### ALBERT-LUDWIGS-UNIVERSITÄT FREIBURG IM BREISGAU

Institut für Finanzwissenschaft und Sozialpolitik (Prof. Dr. Bernd Raffelhüschen)

# Seminar- und Abschlussarbeiten am Institut für Finanzwissenschaft und Sozialpolitik

Version 1.3.2 vom 01.03.2022

### **Inhaltsverzeichnis**

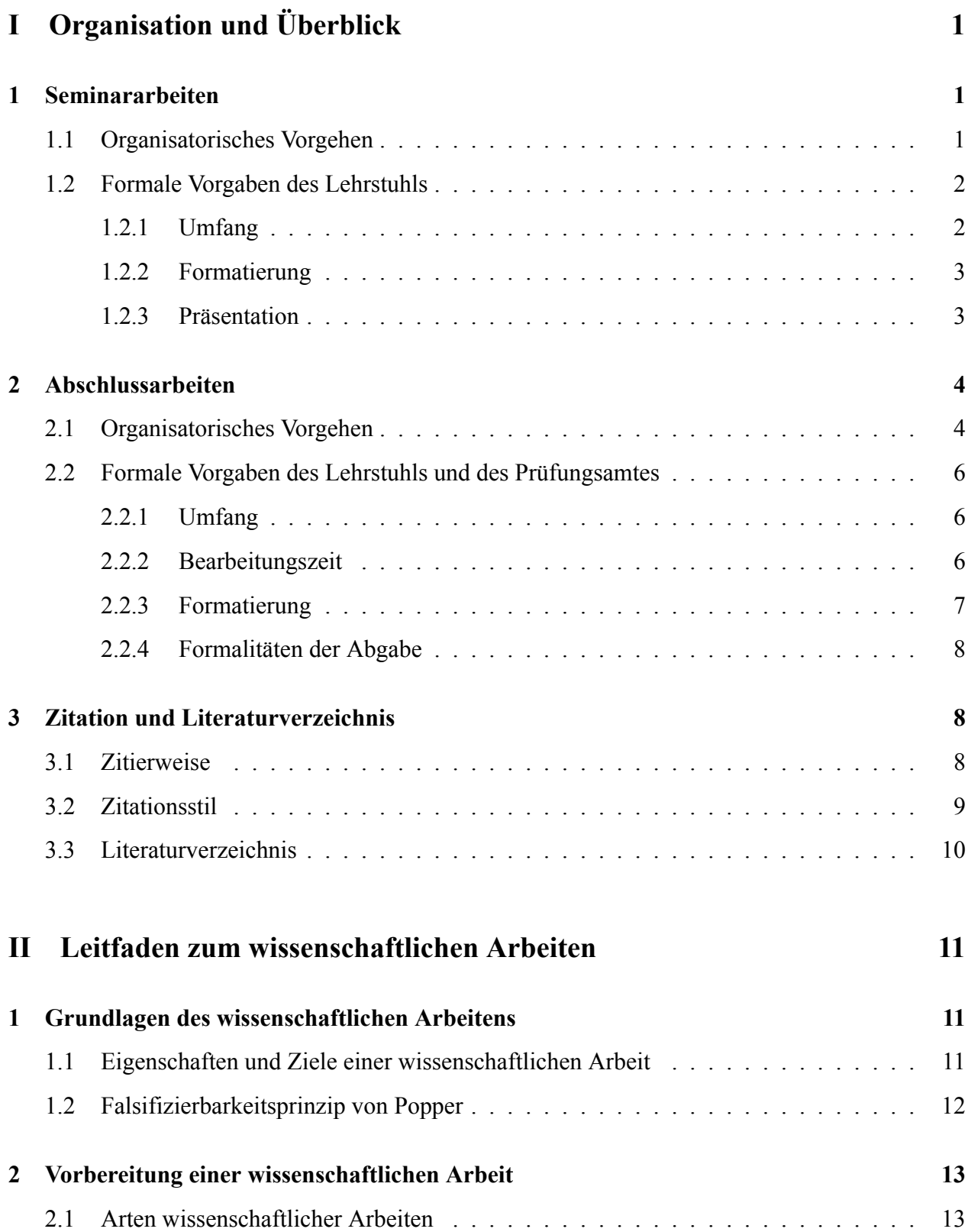

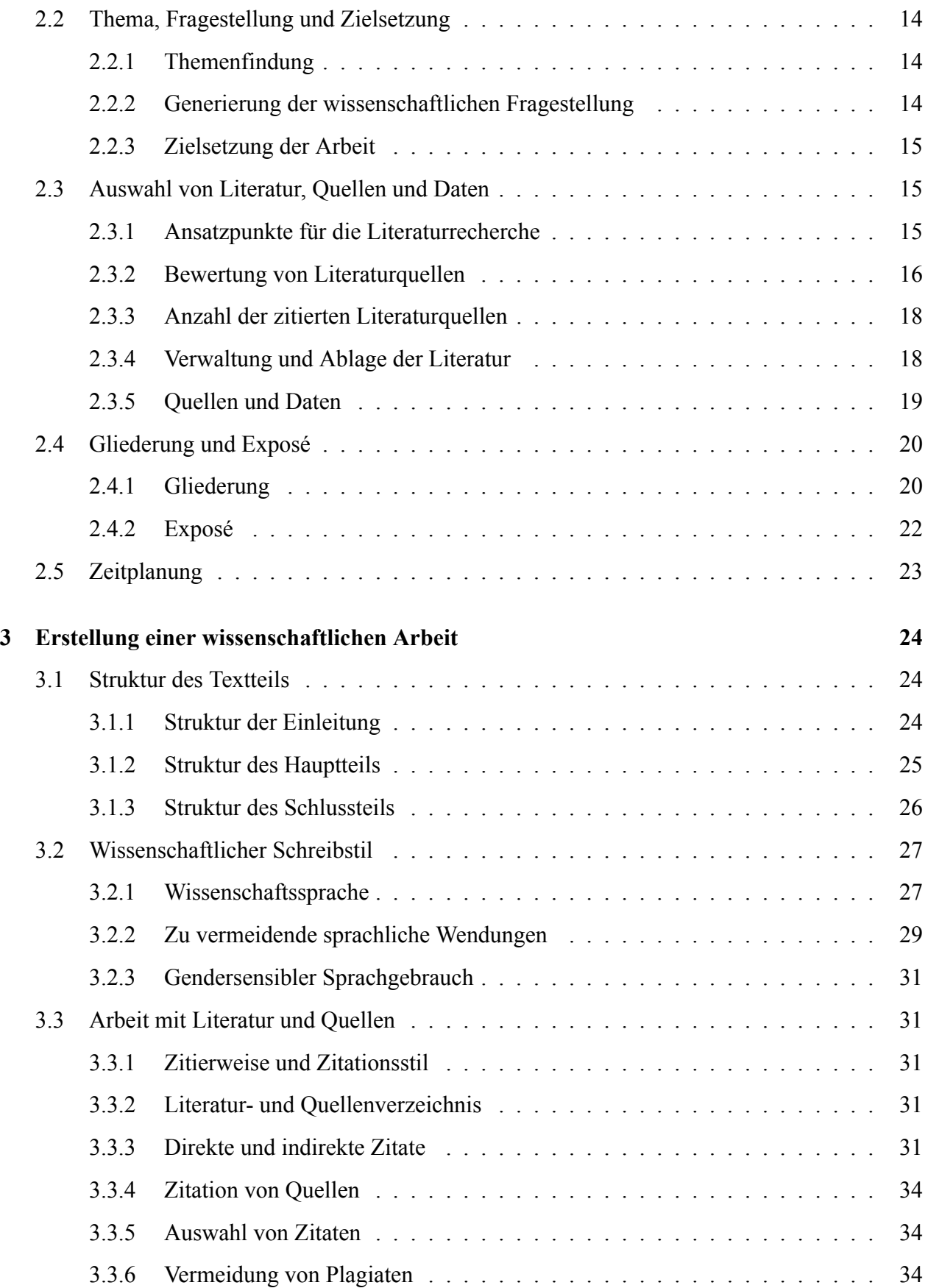

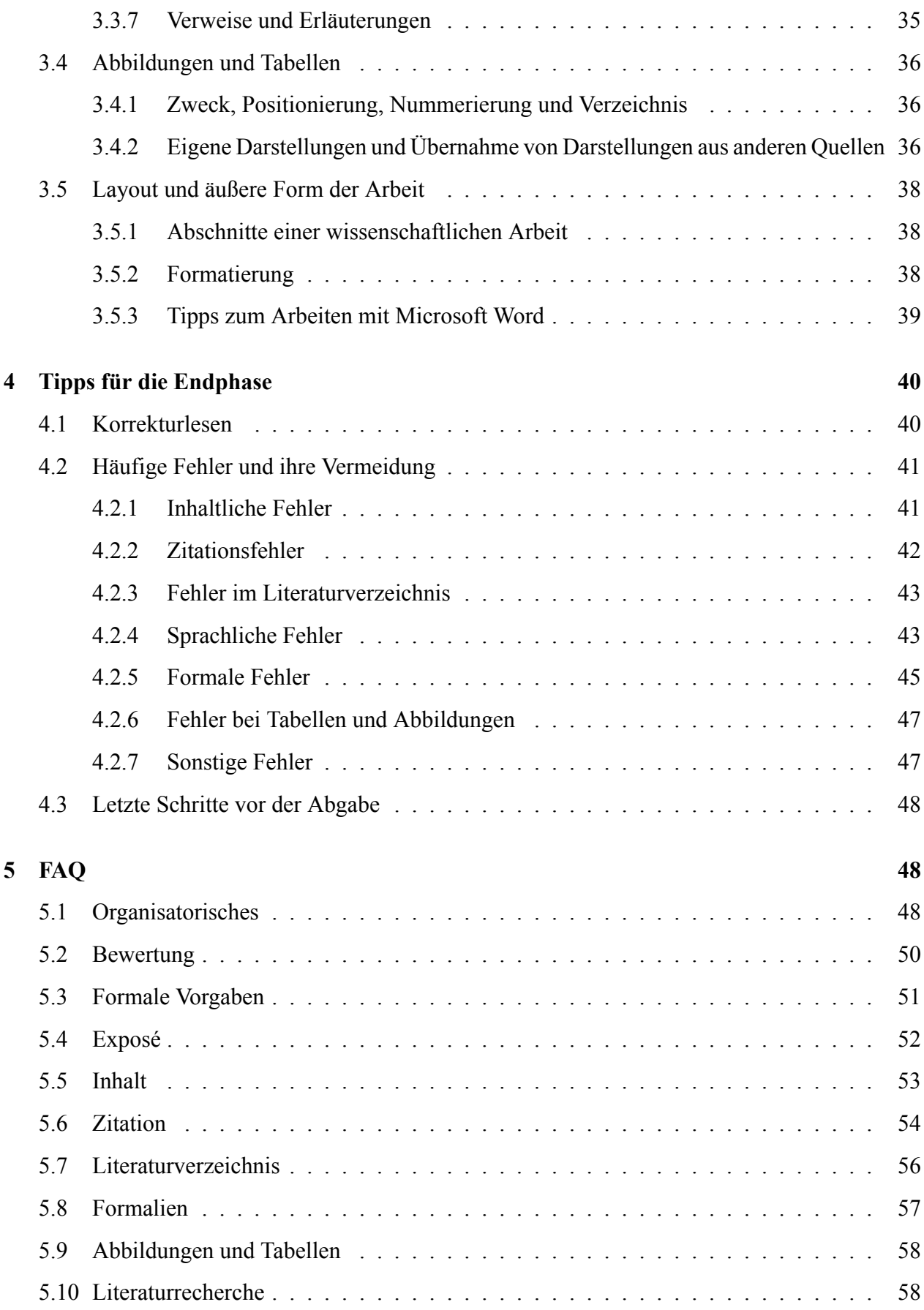

<span id="page-4-0"></span>**Teil I**

## **Organisation und Überblick**

### <span id="page-4-1"></span>**1 Seminararbeiten**

#### <span id="page-4-2"></span>**1.1 Organisatorisches Vorgehen**

Der Bewerbungszeitraum für das finanzwissenschaftliche und immobilienökonomische Seminar beginnt in der Regel zum Ende der Vorlesungszeit des Vorsemesters und endet in der vorlesungsfreien Zeit. Das Bewerbungsformular finden Sie gemeinsam mit der aktuellen Ankündigung bzgl. der genauen Termine und der zu vergebenden Themen online. Interessierte Studierende senden das ausgefüllte **Bewerbungsformular** mit drei Themenpräferenzen und einer **aktuellen Leistungsüber-**sicht per E Mail an den für die Koordination zuständigen Assistenten.<sup>[1](#page-4-3)</sup> Da die Zahl der verfügbaren Seminarplätze begrenzt ist, kann weder die Zuteilung des individuellen Wunschthemas noch die Seminarteilnahme garantiert werden. Zu- und Absagen sowie das ggf. zugewiesene Thema werden kurze Zeit nach Bewerbungsschluss per E Mail versendet. Die Studierenden müssen die eigentliche **Anmeldung für das Seminar** anschließend per E Mail an den koordinierenden Assistenten senden.[2](#page-4-4) Rücktritte vom Seminar sind nur in Ausnahmefällen und ausschließlich bis zu dem auf der Homepage angegebenen Datum möglich. Die Abmeldung kann nur in schriftlicher Form bei dem für die Koordination zuständigen Assistenten erfolgen.

Gegen Ende der vorlesungsfreien Zeit oder zu Beginn der Vorlesungszeit findet ein **persönliches Treffen mit der Betreuerin oder dem Betreuer** statt. Zuvor sollten die Studierenden bereits die angegebene Einstiegsliteratur gelesen und sich Gedanken bezüglich der Fragestellung und der Gliederung gemacht haben, so dass diese Punkte im Rahmen der Besprechung mit dem betreuenden Assistenten abgeklärt werden können. Zu Beginn der Vorlesungszeit findet eine **Vorbesprechung mit allen Seminarteilnehmern** statt, in deren Rahmen die Teilnehmenden Informationen bzgl. des weiteren Ablaufs im Allgemeinen und insbesondere der genauen Bearbeitungs- und Abgabefristen sowie der Termine der Seminarsitzungen erhalten. Der erste Abgabetermin bezieht sich auf das **Ex-**

<span id="page-4-3"></span><sup>&</sup>lt;sup>1</sup> S. Homepage.

<span id="page-4-4"></span> $2$  Informationen hierzu werden per E-Mail versendet.

**posé**[3](#page-5-2) , welches dem betreuenden Assistenten im PDF Format zuzusenden ist. Auf Grundlage des Exposés kann dieser Feedback zu der geplanten Vorgehensweise geben und auf mögliche Schwierigkeiten hinweisen.

Im weiteren Verlauf ist eine **Seminararbeit** anzufertigen, die am Ende der Bearbeitungszeit fristgerecht und im PDF Format auf Ilias hochzuladen ist. Eine Abgabe in gedruckter Form ist bei Seminararbeiten **nicht** notwendig. Bei **Krankheit während der Bearbeitungszeit** muss diese durch ein ärztliches Attest, aus dem Zeitdauer, Diagnose und Art der Beeinträchtigung in Folge der Krankheit hervorgehen, bestätigt werden. Gelbe Bescheinigungen zur Vorlage beim Arbeitgeber können nicht akzeptiert werden. Das Attest muss mit einem formlosen Antrag auf Fristverlängerung bei dem entsprechenden Betreuer eingereicht werden. Die Bearbeitungsfrist kann dann bis maximal drei Tage vor Beginn der Seminarsitzungen verlängert werden.

Im Anschluss an die Abgabe der Seminararbeit ist eine **Präsentation** zu erstellen, die im Vorlauf der Seminarsitzungen fristgerecht auf Ilias hochzuladen ist. Die Präsentation kann vor der endgültigen Abgabe dem Betreuer zugesendet und mit diesem kurz besprochen werden. Den Abschluss des Seminars bilden die Seminarsitzungen. Diese finden für gewöhnlich im Rahmen eines gemeinsamen **Wochenendes im Uni Haus am Schauinsland** statt. Im Laufe der beiden Tage präsentieren die Studierenden den anderen Studierenden ihre bearbeiteten Themen.

**In die Bewertung fließen die Seminararbeit sowie die Präsentation mit ein.** Von Masterstudierenden ist zudem im Anschluss an die Präsentationen eine kurze **mündliche Prüfung** abzulegen.

#### <span id="page-5-0"></span>**1.2 Formale Vorgaben des Lehrstuhls**

#### <span id="page-5-1"></span>**1.2.1 Umfang**

Der Umfang der Seminararbeit ohne Verzeichnisse und Anhänge sollte für Bachelorstudierende etwa **4 500 Wörter** (entspricht ca. 15 Seiten) und für Masterstudierende etwa **6 000 Wörter** (entspricht ca. 20 Seiten) umfassen. Fußnoten und Wörter in Tabellen und Abbildungen werden mitgezählt. Diese Umfangsvorgaben dürfen um **maximal 5 % über oder unterschritten werden**.

<span id="page-5-2"></span><sup>3</sup> Weitere Informationen zur Erstellung des Exposés finden sich in [Teil II, Unterabschnitt 2.4.2.](#page-25-0)

Dabei ist die verwendete Wortzahl auf dem Deckblatt anzugeben.

#### <span id="page-6-0"></span>**1.2.2 Formatierung**

Die Seminararbeit ist in **Schriftgröße 12** mit **1,5 fachem Zeilenabstand** zu verfassen. Als Schriftart sind **Arial oder Times New Roman** zu verwenden. Der Fließtext der Arbeit ist im **Blocksatz** mit Silbentrennung zu formatieren. Es sind folgende Vorgaben für die Seitenränder zu berücksichtigen: **Links 6 cm, oben 2 cm, unten und rechts jeweils 1,5 cm**.

Das **Deckblatt/Titelblatt** ist wie folgt zu gestalten:

oben:

gesperrt in großen Buchstaben: "ALBERT LUDWIGS-UNIVERSITÄT FREIBURG IM BREIS-GAU", darunter in normaler Schrift: Ïnstitut für Finanzwissenschaft und Sozialpolitik", darunter folgt, durch einen waagrechten Strich getrennt und abgesetzt, das Thema. In einem Abstand davon steht die Bezeichnung: Seminararbeit und darunter die Bezeichnung der Veranstaltung. Daran schließen sich, jeweils auf neuer Zeile, der Name des betreuenden Assistenten, der Name des Verfassers, dessen Matrikelnummer, Geburtsort, Fachsemester, der Abgabetag sowie der Textumfang abzüglich des Deckblatts und der Verzeichnisse der Arbeit (siehe [Teil I, Unterabschnitt 1.2.1](#page-5-1)) an.

#### <span id="page-6-1"></span>**1.2.3 Präsentation**

Die Präsentation ist **in Absprache mit dem Themenpartner** zu erstellen, so dass sich keine größeren Überschneidungen ergeben. Dies bedeutet auch, dass in der Präsentation nicht der gesamte Inhalt der eigenen Arbeit dargestellt werden muss. Die Präsentationsfolien können entweder allein oder gemeinsam mit dem Themenpartner erstellt werden. Die Präsentationen werden jedoch in jedem Fall getrennt bewertet. Die Präsentation jedes Teilnehmers darf eine Dauer von **15 Minuten** nicht überschreiten.

### <span id="page-7-0"></span>**2 Abschlussarbeiten**

### <span id="page-7-1"></span>**2.1 Organisatorisches Vorgehen**

Abbildung [1](#page-8-0) gibt einen schematischen Überblick über das organisatorische Vorgehen bei Abschlussarbeiten. Sofern Interesse besteht eine Abschlussarbeit am Lehrstuhl zu schreiben, sollten sich der Studierende zunächst Gedanken über ein mögliches Thema der Arbeit machen. Abschlussarbeiten werden zu beliebigen Themen in den Gebieten Wirtschaftspolitik und Finanzwissenschaft vergeben. In Betracht kommen dabei vor allem die Bereiche öffentliche Einnahmen und Ausgaben sowie Sozialversicherungen. Interessenten bewerben sich direkt mit einem Themenvorschlag oder einer groben Idee für eine Bachelor- bzw. Masterarbeit. Anregungen finden Sie reichlich in der tagespolitischen Diskussion, in der Vorlesung, in der Fachliteratur sowie bei den Forschungsfeldern des Lehrstuhls.

Im nächsten Schritt muss der Studierende zunächst bei dem für die Koordination von Abschlussar-beiten verantwortlichen Assistenten<sup>[4](#page-7-2)</sup> unter Angabe seines **Wunschthemas bzw. Wunschthemenbereichs** sowie des **gewünschten Bearbeitungsbeginns** sein Interesse bekunden und sich nach freien Kapazitäten in dem Themenbereich seiner Wahl erkundigen. Diese erste Kontaktaufnahme vonseiten des Studierenden erfolgt **vier bis fünf Wochen vor dem gewünschten Bearbeitungsbeginn**. Der für die Koordination verantwortliche Assistent gibt dem Studierenden innerhalb von einer Woche Rückmeldung darüber, ob Betreuungskapazitäten im entsprechenden Themenbereich frei sind und gegebenenfalls welches konkrete Thema bearbeitet werden kann. Die grundsätzliche Bereitschaft zur Betreuung der Arbeit hat im Regelfall die Annahme der Betreuung zur Folge, ist mit dieser jedoch noch nicht gleichzusetzen.

Nach der Themenzuweisung verfasst der Studierende **innerhalb von zwei Wochen ein Exposé** und sendet es dem Betreuer im PDF Format zu. Die Abgabefrist des Exposés ist bindend. Der Betreuer **entscheidet auf Grundlage des Exposés** innerhalb von einer Woche über die Annahme der Betreuung der Abschlussarbeit. Im Regelfall wird die Betreuung angenommen. Ausschlaggebend ist

<span id="page-7-2"></span><sup>4</sup> S. Homepage.

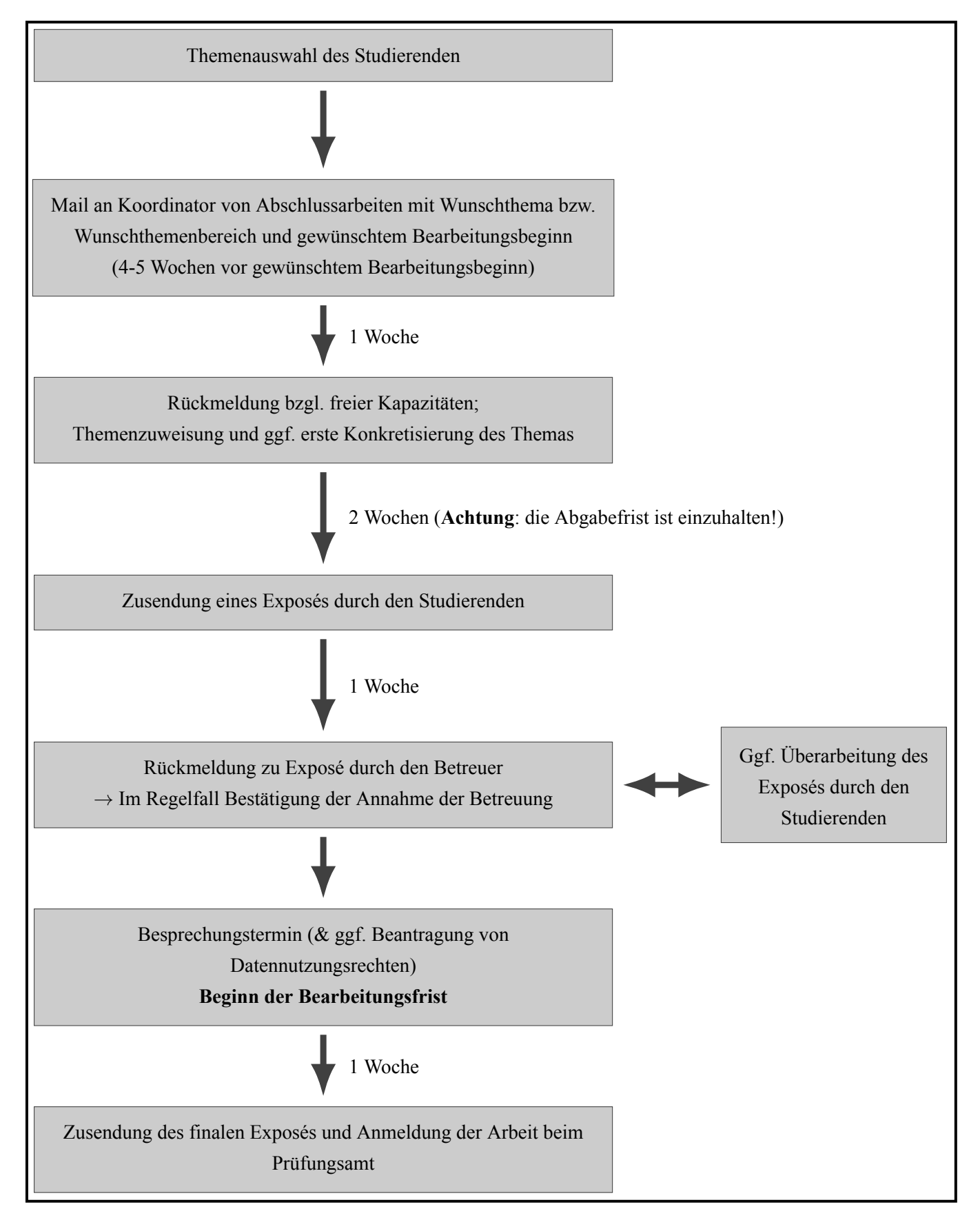

<span id="page-8-0"></span>**Abbildung 1:** Organisatorisches Vorgehen bei Abschlussarbeiten

insbesondere, ob die grundlegenden Elemente eines Exposés korrekt umgesetzt wurden.<sup>[5](#page-9-3)</sup> Gegebenenfalls ist das Exposé nach Hinweisen des Assistenten vom Studierenden zu überarbeiten.

Im Falle einer Zusage wird ein **Besprechungstermin** mit dem Betreuer vereinbart, in dessen Rahmen das genaue Thema, die Fragestellung sowie die Gliederung abschließend abgesprochen werden. Sofern dies für die Arbeit notwendig ist, werden zudem Datennutzungsrechte beantragt und andere organisatorische Aspekte besprochen. Im Anschluss erfolgt auf Grundlage der Besprechungsinhalte eine erneute Überarbeitung des Exposés durch den Studierenden. Dieses **finale Exposé** ist dem Betreuer **innerhalb einer Woche nach dem Besprechungstermin** per Mail zuzusenden.

Die **Anmeldung der Abschlussarbeit** erfolgt mittels des auf der Homepage des Prüfungsamtes zur Verfügung gestellten Anmeldebogens. Der Besprechungstermin stellt den **Beginn der Bearbeitungszeit** dar, der durch den Betreuer eingetragen wird.

#### <span id="page-9-0"></span>**2.2 Formale Vorgaben des Lehrstuhls und des Prüfungsamtes**

#### <span id="page-9-1"></span>**2.2.1 Umfang**

Abweichend zu den formalen Vorgaben des Prüfungsamtes, welches für Abschlussarbeiten eine maximale Seitenanzahl definiert, bezieht sich die Umfangsvorgabe des Lehrstuhls auf die Wortanzahl der Arbeit exklusive aller Verzeichnisse und Anhänge. Für Bachelorarbeiten gilt dabei ein Richtwert von **9 000 Wörtern** (entspricht ca. 30 Seiten), für Masterarbeiten ein Richtwert von **12 000 Wörter** (entspricht ca. 40 Seiten). Fußnoten und Wörter in Tabellen und Abbildungen werden mitgezählt. Die jeweiligen Richtwerte dürfen um **maximal 5 % über oder unterschritten werden**. Die verwendete Wortzahl ist auf dem Deckblatt anzugeben.

#### <span id="page-9-2"></span>**2.2.2 Bearbeitungszeit**

Die vom Prüfungsamt festgelegte Bearbeitungszeit beträgt für Bachelorarbeiten **drei Monate** und für Masterarbeiten **sechs Monate**. Eine Verlängerung der Abgabefrist ist nur unter bestimmten Voraussetzungen möglich. Nähere Informationen hierzu können den entsprechenden Informationsblät-tern des Prüfungsamtes zu [Bachelor](http://www.wiwi.uni-freiburg.de/studium/studiengaenge/bscvwl/informationen-zur-bachelorarbeit-vwl.pdf)- bzw. bzw. [Masterarbeiten](http://portal.uni-freiburg.de/pa-vwl/Info-Veranstaltung%20M.Sc.%20WS%2015-16/Info%20Masterarbeit%20VWL) entnommen werden.

<span id="page-9-3"></span><sup>5</sup> S. hierzu [Teil II, Unterabschnitt 2.4.2](#page-25-0).

#### <span id="page-10-0"></span>**2.2.3 Formatierung**

Das Prüfungsamt legt fest, dass Abschlussarbeiten in **Schriftgröße 12** mit **1,5 Fachem Zeilenabstand** zu verfassen sind. Als Schriftart sind *Arial oder Times New Roman* zu verwenden. Der Fließtext der Arbeit ist im **Blocksatz** mit Silbentrennung zu formatieren. Es sind folgende Vorgaben für die Seitenränder zu berücksichtigen: **Links 6 cm, oben 2 cm, unten und rechts jeweils 1,5 cm**. Diese Vorgaben sind bindend.

Die Gestaltung des **Deckblatts/Titelblatts** wird ebenfalls vom Prüfungsamt vorgegeben und ist wie folgt aufzubauen:

oben: gesperrt in großen Buchstaben: "ALBERT LUDWIGS-UNIVERSITÄT FREIBURG IM BREIS-GAU", darunter in normaler Schrift: "Fachprüfungsausschuss Volkswirtschaftslehre (B.Sc.)" bzw. "Prüfungsausschuss für M.Sc. Volkswirtschaftslehre", darunter folgt, durch einen waagrechten Strich getrennt und abgesetzt, das Thema. In einem Abstand davon steht die Bezeichnung: Bachelorarbeit bzw. Masterarbeit. Daran schließen sich, jeweils auf neuer Zeile, der Name des Prüfers, des Verfassers, dessen Matrikelnummer, Geburtsort, Beginn der Bearbeitungsfrist und Abgabetag sowie der Textumfang abzüglich des Deckblatts und der Verzeichnisse der Arbeit (siehe [Teil II, Unterab](#page-17-1)[schnitt 2.2.1\)](#page-17-1) an.

Die Arbeit endet mit einer **eidesstattlichen Erklärung** mit folgendem Wortlaut:

*Hiermit versichere ich, die vorliegende Arbeit ohne unerlaubte Hilfe und ohne Benutzung anderer als der angegebenen Hilfsmittel angefertigt zu haben. Alle Stellen, die wörtlich oder sinngemäß aus Veröffentlichungen entnommen sind, habe ich als solche kenntlich gemacht. Die eingereichte Bachelor/Masterarbeit wurde weder vollständig noch in wesentlichen Teilen Gegenstand eines anderen Prüfungsverfahrens. Die elektronische Version der eingereichten Bachelor/Masterarbeit stimmt in Inhalt und Formatierung mit den auf Papier ausgedruckten Exemplaren überein. Darüber hinaus versichere ich, dass der auf dem Deckblatt angegebene Umfang der Arbeit die Anzahl der Wörter korrekt beziffert.*

Darunter folgt die **eigenhändige Unterschrift**.

#### <span id="page-11-0"></span>**2.2.4 Formalitäten der Abgabe**

Die **mit einem Leinenstreifen gebundene** Arbeit ist **spätestens zum Abgabetermin** einzureichen. Es sind **zwei gedruckte, gebundene und unterschriebene Exemplare sowie eine digitale Version** (PDF Format) abzugeben. Die sicherste Variante stellt die persönliche Abgabe beim Prüfungsamt dar. Auf welchen Wegen die Abgabe der Arbeit beim Prüfungsamt allgemein möglich ist, kann den entsprechenden Informationsblättern des Prüfungsamtes zu [Bachelor](http://www.wiwi.uni-freiburg.de/studium/studiengaenge/bscvwl/informationen-zur-bachelorarbeit-vwl.pdf) bzw. [Masterarbeiten](http://portal.uni-freiburg.de/pa-vwl/Info-Veranstaltung%20M.Sc.%20WS%2015-16/Info%20Masterarbeit%20VWL) entnommen werden.

### <span id="page-11-1"></span>**3 Zitation und Literaturverzeichnis**

#### <span id="page-11-2"></span>**3.1 Zitierweise**

Prinzipiell lassen sich zwei Zitierweisen unterscheiden. Bei der deutschen Zitierweise erfolgt der Beleg der Literaturstelle in einer **Fußnote**. Die Fußnote wird hierbei hinter die grammatikalische Einheit gesetzt, auf die sie sich bezieht.<sup>[6](#page-11-3)</sup> Es ist zu beachten, dass im Text niemals zwei Fußnotenzeichen direkt hintereinander stehen. Mehrfachbelege sind in derselben Fußnote aufzuführen. Jede Fußnote wird mit einem Punkt beendet. Bei Verwendung der deutschen Zitierweise ist der Litera-turbeleg bei einem indirekten Zitat<sup>[7](#page-11-4)</sup> mit *Vgl.* einzuleiten.

*Beispiel: Indirektes Zitat in deutscher Zitierweise* Fließtext: Sonnenbrand schädigt die Haut langfristig.<sup>1</sup> Fußnote:  $\frac{1}{\text{Vgl}}$ . Müller (1990), S. 10.

Bei der Harvard-Zitierweise erfolgt der Literaturbeleg im Fließtext in Klammern vor dem abschließenden Satzzeichen. Diese Zitierweise ist im englischen Sprachraum üblich und findet vor

<span id="page-11-3"></span> $6$  Bezieht sich die Fußnote auf einen Satz oder ein Satzteil, so ist die Fußnote hinter das den Satz oder Satzteil abschließende Satzzeichen zu setzen. Bezieht sich die Fußnote hingegen nur auf ein Wort oder eine Wortgruppe, so wird die Fußnote unmittelbar dahinter gesetzt. Bei direkten Zitaten ist die Fußnote unmittelbar hinter die das Zitat abschließenden Anführungszeichen zu setzen.

<span id="page-11-4"></span><sup>7</sup> Die verschiedenen Arten von Zitaten werden in [Teil II, Unterabschnitt 3.3.3](#page-34-4) beschrieben.

allem in (internationalen) Fachzeitschriften Anwendung. Die Harvard-Zitierweise verzichtet im Gegensatz zur deutschen Zitierweise auch bei indirekten Zitaten auf das einleitende *Vgl*.

#### *Beispiel: Indirektes Zitat in Harvard-Zitierweise*

Fließtext: Sonnenbrand schädigt die Haut langfristig (Müller 1990, S. 10).

Direkte Zitate sind in beiden Zitierweisen in Anführungszeichen zu setzen. Bei Anwendung der deutschen Zitierweise wird auf das einleitende *Vgl*. verzichtet.

*Beispiel: Direktes Zitat in deutscher Zitierweise* Fließtext: "Sonnenbrand schädigt die Haut langfristig."<sup>1</sup> Fußnote:  $\frac{1 \text{Müller}}{(1990)}$ , S. 10.

#### <span id="page-12-0"></span>**3.2 Zitationsstil**

Für beide Zitierweisen existiert jeweils eine große Anzahl an verschiedenen **Zitationsstilen**, welche sich darin unterscheiden, welche Angaben sich in der Fußnote bzw. im Fließtext wiederfinden, in welcher Art und Weise diese Angaben gemacht werden und wie die Einträge in das Literaturverzeichnis ausgestaltet sind. Aus Gründen der Übersichtlichkeit ist ein Zitationsstil zu wählen, welcher die **Kurzbelegmethode** anwendet. Hierbei werden in der Fußnote bzw. im Fließtext lediglich der Nachname des Autors, das Erscheinungsjahr sowie die Seitenzahl genannt, die ausführlichen bibliografischen Angaben können dem Literaturverzeichnis entnommen werden. Bei mehr als zwei Autoren wird im Kurzbeleg lediglich der Nachname des ersten Autors mit dem Zusatz *et al.* genannt. Werden mehrere Veröffentlichungen desselben Verfassers mit demselben Erscheinungsjahr verwendet, so sind sie durch den Zusatz von Kleinbuchstaben zu der Jahreszahl zu unterscheiden. Bezieht sich das Zitat auf zwei aufeinanderfolgende Seiten, so können entweder beide Seiten oder lediglich die erste Seite mit dem Zusatz *f.* angegeben werden. Bei mehr als zwei aufeinanderfolgenden Seiten ist eine genaue Angabe zu machen. Die Angabe der ersten Seite mit dem Zusatz *ff.* erlaubt keine eindeutige Nachvollziehbarkeit und ist daher nicht zu verwenden.

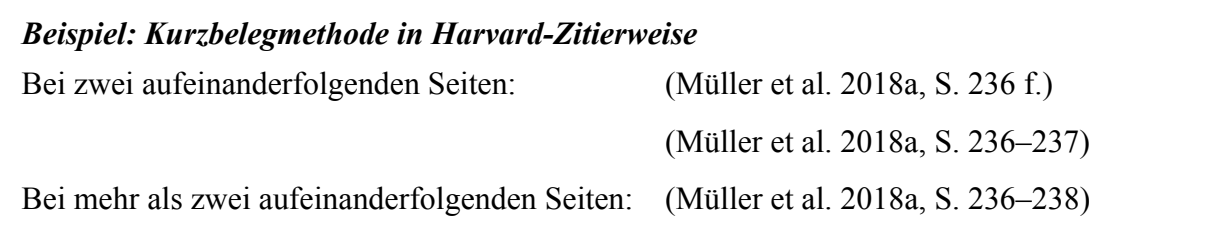

**Grundsätzlich steht es den Studierenden frei, welchen Zitationsstil sie für ihre wissenschaftliche Arbeit verwenden möchten.** Der gewählte Zitationsstil muss die **Nachvollziehbarkeit** der Literaturquellen gewährleisten und ist **konsistent** anzuwenden. Wird für die Erstellung der Arbeit auf ein Literaturverwaltungsprogramm wie *Citavi* zurückgegriffen, so bietet es sich an, einen Zitationsstil zu wählen, welcher bereits in diesem Programm angelegt ist. In *Citavi* kann für die Harvard-Zitierweise beispielsweise der Zitationsstil *Springer Chicago Author Date*, für die deutsche Zitierweise der Stil *BFuP Betriebswirtschaftliche Forschung und Praxis* verwendet werden.

#### <span id="page-13-0"></span>**3.3 Literaturverzeichnis**

Es ist ein Literaturverzeichnis anzulegen, welches die verwendete Literatur **vollständig, ausschließ-**lich und eindeutig nachvollziehbar wiedergibt.<sup>[8](#page-13-1)</sup> Bei Verwendung von mehreren Quellen, kann eine Trennung von Literatur- und Quellenverzeichnis in Betracht gezogen werden.<sup>[9](#page-13-2)</sup> Das Verzeichnis sollte keine Aufzählungspunkte enthalten.

<span id="page-13-1"></span><sup>8</sup> Das Literaturverzeichnis muss daher alle Literaturquellen ausweisen, aus denen in der Arbeit zitiert oder auf die in der Arbeit verwiesen wurde und darf darüber hinaus keine weiteren Einträge wie beispielsweise gelesene, aber nicht zitierte Literatur enthalten. Weitere Informationen zur Erstellung des Literaturverzeichnisses finden sich in Oehlrich (2014), S. 54–64 sowie in Ebster/Stalzer (2017), S. 134–138.

<span id="page-13-2"></span><sup>&</sup>lt;sup>9</sup> Nähere Informationen zur Unterscheidung von Literatur und Quellen finden sich in [Teil II, Unterabschnitt 2.3.4.](#page-21-1)

### <span id="page-14-0"></span>**Teil II**

## **Leitfaden zum wissenschaftlichen Arbeiten**

#### **Hinweise zur Verwendung des Leitfadens:**

Dieser Leitfaden bietet eine Zusammenstellung hilfreicher Tipps und Anleitungen zum wissenschaftlichen Arbeiten ohne Anspruch auf Vollständigkeit. Grundlage des Leitfadens sind im Wesentlichen die Quellen von Oehlrich (2014) sowie Ebster/Stalzer (2017). Zur Vertiefung wird die Lektüre dieser Quellen empfohlen. Bei Abweichungen zwischen den Quellen und dem Leitfaden ist stets die Variante laut Leitfaden zu berücksichtigen.

Oehlrich, M. (2014) – Wissenschaftliches Arbeiten und Schreiben – Schritt für Schritt zur Bachelor- und Master-Thesis in den Wirtschaftswissenschaften, Springer Gabler, Berlin/Heidelberg.

Ebster, C. und Stalzer, L. (2017) – Wissenschaftliches Arbeiten für Wirtschafts- und Sozialwissenschaftler, 5. Auflage, Facultas, Wien.

### <span id="page-14-1"></span>**1 Grundlagen des wissenschaftlichen Arbeitens**

### <span id="page-14-2"></span>**1.1 Eigenschaften und Ziele einer wissenschaftlichen Arbeit**

Mit dem Verfassen einer Seminar oder einer Abschlussarbeit soll der Verfasser die Fähigkeit zum selbstständigen Anfertigen einer wissenschaftlichen Arbeit nachweisen. Eine wissenschaftliche Arbeit unterscheidet sich in mehreren Punkten von einer nichtwissenschaftlichen Arbeit.

So beschäftigt sich eine wissenschaftliche Arbeit mit einer **konkreten, überprüfbaren Fragestellung bzw. Hypothese** und stellt nicht etwa eine bloße ergebnisoffene Abhandlung über ein Thema dar.[10](#page-14-3) Ziel einer wissenschaftlichen Arbeit ist es, dem Leser in klaren und nachvollziehbaren Schritten **neue Erkenntnisse** zu vermitteln, indem diese als Ergebnisse der Arbeit präsentiert werden.

<span id="page-14-3"></span> $10\overline{\text{S}}$ , hierzu auch [Teil II, Abschnitt 1.2.](#page-15-0)

Wichtig ist hierbei die **intersubjektive Nachvollziehbarkeit**, das heißt alle verwendeten Quellen müssen dokumentiert und die methodische Vorgehensweise in verständlicher Weise beschrieben werden.

### <span id="page-15-0"></span>**1.2 Falsifizierbarkeitsprinzip von Popper**

Der Philosoph KARL RAIMUND POPPER prägte mit seiner Wissenschaftstheorie des Kritischen Rationalismus - dem *Falsifikationismus* - die Epistemologie der Wirtschaftswissenschaften nach-haltig. Nach POPPER gelten nur solche Aussagen als wissenschaftlich<sup>[11](#page-15-1)</sup>, bei denen eine **Widerlegung** (Falsifikation) logisch möglich ist. Existiert keine logische Möglichkeit, eine Aussage widerlegen zu können, wie beispielsweise bei metaphysischen Behauptungen, so handelt es sich nicht um eine wissenschaftliche Aussage. Die Aussage *Morgen scheint die Sonne* ist falsifizierbar, nicht jedoch die Aussage Morgen scheint die Sonne oder morgen scheint die Sonne nicht - eine Tautologie, die bereits rein logisch aus dem tertium non datur folgen muss. Die minimale Anforderung an wissenschaftliche Arbeiten besteht also darin, **keine nicht-falsifizierbaren Aussagen** zu treffen. Ausnahmen bilden hierbei mathematische Axiome sowie Definitionen<sup>[12](#page-15-2)</sup>.

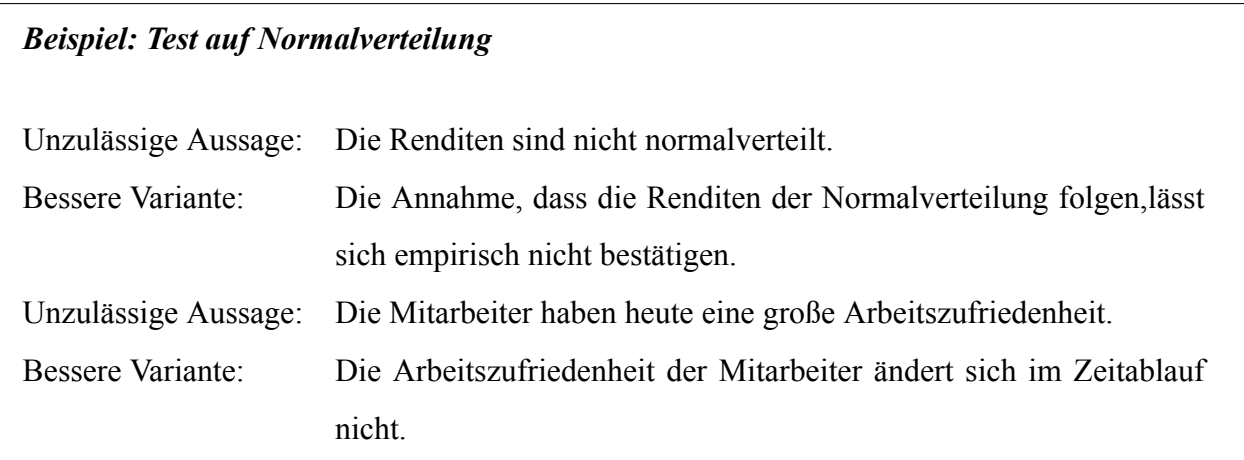

<span id="page-15-1"></span><sup>&</sup>lt;sup>11</sup> Genau genommen war die Falsifizierbarkeit für Popper das Kriterium, um eine [Theorie](https://de.wikipedia.org/wiki/Theorie) der empirischen Wissenschaften (Erfahrungswissenschaften) von nicht-empirisch-wissenschaftlichen Theorien zu unterscheiden. Letztere beinhalten [Metaphysik](https://de.wikipedia.org/wiki/Metaphysik) im weitesten Sinn, Pseudowissenschaft, aber auch [Mathematik,](https://de.wikipedia.org/wiki/Mathematik) [Logik](https://de.wikipedia.org/wiki/Logik), [Religion](https://de.wikipedia.org/wiki/Religion) und [Philosophie.](https://de.wikipedia.org/wiki/Philosophie)

<span id="page-15-2"></span><sup>&</sup>lt;sup>12</sup> Aussagen, welche implizit die Definition des Ausgesagten enthalten, sind nicht falsifizierbar. Wenn es ein Wesensmerkmal von Schwänen ist, weiß zu sein, kann der Satz *Alle Schwäne sind weiß* durch die Existenz eines schwarzen Vogels, der ansonsten die Merkmale eines Schwans aufweist, nicht widerlegt werden. Wenn hingegen die Farbe nicht Bestandteil der Definition eines Schwans ist, kann der Satz *Alle Schwäne sind weiß* dadurch überprüft werden, dass man ihm einen Beobachtungssatz gegenüberstellt, unabhängig davon, ob dieser wahr ist.

### <span id="page-16-0"></span>**2 Vorbereitung einer wissenschaftlichen Arbeit**

### <span id="page-16-1"></span>**2.1 Arten wissenschaftlicher Arbeiten**

Eine wichtige Rolle bei der Planung einer wissenschaftlichen Arbeit spielt die Wahl der Vorgehensweise. So existieren verschiedene Typen wissenschaftlicher Arbeiten.

Literaturarbeiten<sup>[13](#page-16-2)</sup> sind für Seminar- und Bachelorarbeiten die am häufigsten gewählte Vorgehensweise. Bei Literaturarbeiten erfolgt die Beantwortung der wissenschaftlichen Fragestellung anhand von bestehender wissenschaftlicher Literatur zu diesem Thema. Ziel ist hierbei eine umfassende thematische Erörterung, Zusammenfassung und Diskussion des Forschungsstandes. Der Erkenntnisgewinn besteht bei Literaturarbeiten weniger aus der Erarbeitung kausaler Zusammenhänge und der Überprüfung logischer Konsistenz durch Deduktion (Herleitung formaler Modelle), sondern mehr aus der Aktualisierung, Vereinfachung und Systematisierung bereits bekannter Sachverhalte und Daten aus der bestehenden Literatur. Wichtig sind hierbei eine umfassende und systematische Sichtung der existierenden Literatur sowie die Auswahl hochwertiger und relevanter Literaturquellen.[14](#page-16-3) Die häufigste Vorgehensweise bei Literaturarbeiten ist der Vergleich und die Diskussion unterschiedlicher Konzepte und Sichtweisen der akademischen Diskurse.

Die Methodik geht bei Masterarbeiten für gewöhnlich über eine reine Literaturarbeit hinaus und enthält empirische bzw. ökonometrische oder theoretische Elemente. **Empirische Arbeiten** sind durch die Beantwortung der Fragestellung mittels quantitativer Analyse und der Überprüfung theoretischer Modelle mithilfe von statistischen Methoden charakterisiert. Anders als bei Literaturarbeiten muss nicht die gesamte verfügbare Literatur gesichtet werden, sondern lediglich der für den notwendigen Gesamtüberblick sowie die Problemstellung relevante Teil der Literatur.

Meta-Analysen stellen eine besondere Form empirischer Arbeiten dar. Hierbei werden die Ergebnisse verschiedener empirischer Primäruntersuchungen zusammengefasst, statistisch untersucht und miteinander verglichen. Es wird versucht, Gründe für unterschiedliche Ergebnisse einzelner Studien herauszufinden. Dies kann beispielsweise dann sinnvoll sein, wenn bereits viele empirische

<span id="page-16-2"></span><sup>13</sup> Unterschiedliche Bezeichnungen je nach Quelle.

<span id="page-16-3"></span><sup>14</sup> S. hierzu auch [Teil II, Unterabschnitt 2.3.1](#page-18-2) und [2.3.2](#page-19-0).

Untersuchungen zu einem bestimmten Thema vorliegen, diese jedoch zu teilweise gegensätzlichen Ergebnissen führen.

In **theoretischen Arbeiten**[15](#page-17-3) wird entweder ein eigenes Modell bzw. eine eigene Theorie konzipiert oder ein bestehendes Modell bzw. eine bestehende Theorie weiterentwickelt oder modifiziert. Die Entwicklung eines eigenen Modells setzt ein fundiertes theoretisches Grundlagenverständnis sowie eine umfassende Literaturkenntnis voraus.

Generell ist anzumerken, dass die Art bzw. die Methodik der Arbeit im Wesentlichen von der Fragestellung abhängig ist, die in der Arbeit beantwortet werden soll.

#### <span id="page-17-0"></span>**2.2 Thema, Fragestellung und Zielsetzung**

#### <span id="page-17-1"></span>**2.2.1 Themenfindung**

Zu Beginn der Vorbereitungsphase muss zunächst ein Thema für die wissenschaftliche Arbeit gefunden werden. Im Falle von Seminararbeiten werden die Themen im Vorfeld vom Lehrstuhl festgelegt und den Studierenden zugewiesen. Abschlussarbeiten werden zu beliebigen Themen in den Gebieten Wirtschaftspolitik und Finanzwissenschaft vergeben. In Betracht kommen dabei vor allem die Bereiche öffentliche Einnahmen und Ausgaben sowie Sozialversicherungen. Interessenten bewerben sich direkt mit einem Themenvorschlag oder einer groben Idee für eine Bachelor- bzw. Masterarbeit. Anregungen finden Sie reichlich in der tagespolitischen Diskussion, in der Vorlesung, in der Fachliteratur sowie in den folgenden Themenvorschlägen. Zur Findung von geeigneten Themen existieren verschiedene Ansatzpunkte. Generell gilt, dass sich die Themen von Abschlussarbeiten an den **[Forschungsschwerpunkten des Lehrstuhls](https://www.fiwi1.uni-freiburg.de/fiskalische-nachhaltigkeit/)** orientieren sollten.

#### <span id="page-17-2"></span>**2.2.2 Generierung der wissenschaftlichen Fragestellung**

Ist ein geeignetes Thema gefunden, besteht der nächste Schritt in der Suche nach einer wissenschaftlichen Fragestellung, die das Thema präzisiert. Diesem Prozess kommt eine hohe Bedeutung zu, da die Fragestellung den **roten Faden** für die gesamte Arbeit darstellt und den Maßstab bildet,

<span id="page-17-3"></span><sup>&</sup>lt;sup>15</sup> Unterschiedliche Bezeichnungen je nach Quelle.

an dem der Erfolg gemessen wird. Um eine geeignete Fragestellung zu finden bietet es sich an, eine erste Literaturrecherche vorzunehmen<sup>[16](#page-18-3)</sup> und sich einen Überblick über den Forschungsstand zu verschaffen. So kann eingeschätzt werden, welche Aspekte des Themas bereits von anderen Wissenschaftlern behandelt wurden und an welchen Stellen noch Forschungsbedarf besteht. Die Fragestellung sollte **nicht zu weit gefasst** sein, da es andernfalls problematisch sein kann, diese in der vorgegebenen Zeit mit einem begrenzten Umfang zu beantworten. Generell ist es empfehlenswert, besser ein oder wenige Aspekte intensiv zu beleuchten, als viele Aspekte nur oberflächlich zu behandeln. Weiterhin ist auf eine **offene Formulierung** der Fragestellung zu achten. Da wissenschaftliche Arbeiten grundsätzlich zur Werturteilsfreiheit verpflichtet sind, sollte die Fragestellung zudem **positiv und nicht normativ** formuliert sein.

#### <span id="page-18-0"></span>**2.2.3 Zielsetzung der Arbeit**

Neben Thema und Fragestellung ist auch die Zielsetzung der Arbeit ein nicht zu vernachlässigender Aspekt. Während die Fragestellung vorgibt, was untersucht werden soll, präzisiert die Zielsetzung, aus welchem Grund etwas untersucht werden soll oder was mit der Beantwortung der Fragestellung bezweckt wird.

#### <span id="page-18-1"></span>**2.3 Auswahl von Literatur, Quellen und Daten**

#### <span id="page-18-2"></span>**2.3.1 Ansatzpunkte für die Literaturrecherche**

Ein geeigneter Ansatzpunkt für die Literaturrecherche ist die **Recherche mittels Suchbegriffen** in verschiedenen Datenbanken. Hierfür bieten sich beispielsweise die folgenden Datenbanken an:

- *Katalog Plus* der Universitätsbibliothek Freiburg
- *Google Scholar:* Suchmaschine für öffentlich zugängliche wissenschaftliche Quellen
- *EBSCO:* Umfassende englischsprachige Volltextdatenbank für wirtschaftswissenschaftliche Themen
- *Econlit:* Vorwiegend englischsprachige volkswirtschaftliche Datenbank, die bibliografische Angaben und Abstracts zur Verfügung stellt

<span id="page-18-3"></span><sup>16</sup> S. hierzu [Teil II, Unterabschnitt 2.3.1](#page-18-2).

- *Jstor:* Volltextdatenbank mit sowohl englisch- als auch deutschsprachigen Einträgen
- *WISO Wirtschaftswissenschaften:* Wirtschafts- und sozialwissenschaftliche Datenbank mit der größten deutschsprachigen Zusammenstellung von Volltexten und Literaturnachweisen

Weitere Datenbanken finden sich auch auf der Homepage der Universitätsbibliothek Freiburg: [https://www.ub.uni-freiburg.de/unterstuetzung/fachportale/rechts-wirtschafts](https://www.ub.uni-freiburg.de/unterstuetzung/fachportale/rechts-wirtschafts-und-sozialwissenschaften/wirtschaftswissenschaften/)[und-sozialwissenschaften/wirtschaftswissenschaften/](https://www.ub.uni-freiburg.de/unterstuetzung/fachportale/rechts-wirtschafts-und-sozialwissenschaften/wirtschaftswissenschaften/)

Als Ergänzung zu der Stichwortsuche in Datenbanken bietet sich weiterhin die sogenannte **Lianen-Recherche** an. Hierbei werden ausgehend von bereits vorliegenden zentralen Literaturquellen<sup>[17](#page-19-1)</sup> weitere nützliche Quellen aus den Literaturverzeichnissen der vorliegenden Quellen entnommen. Insbesondere bei Literaturarbeiten ist davon abzuraten, die Lianen-Recherche als einzige Rechercheart zu verwenden, da hierbei die Gefahr besteht, bestimmte Aspekte des Themas systematisch nicht mit einzubeziehen. Daher ist **in jedem Fall eine Datenbankrecherche** mithilfe von Suchbegriffen durchzuführen.

#### <span id="page-19-0"></span>**2.3.2 Bewertung von Literaturquellen**

Es existieren verschiedene Typen von Literaturquellen, die jeweils unterschiedliche Eigenschaften aufweisen. **Monografien** sind Bücher eines oder mehrerer Autoren, die sich einem bestimmten Thema widmen. Zitierwürdige Monografien sind wissenschaftliche Originalarbeiten wie beispielsweise Dissertationen, Habilitationsschriften oder sonstige wissenschaftliche Untersuchungen in Buchform, die in einem Wissenschaftsverlag publiziert wurden. Nicht zitierwürdig sind dagegen Lexika, Praktikerliteratur, Diplom-, Master-, Bachelor- sowie Seminararbeiten. Lehrbücher dürfen nur in Ausnahmefällen zitiert werden.

Beinhaltet ein Buch mehrere Beiträge einzeln gekennzeichneter Autoren, so handelt es sich um ein **Sammelwerk bzw. Herausgeberwerk**. Die wissenschaftliche Qualität von Sammelwerken ist schwer zu beurteilen, da sich die einzelnen Beiträge in ihrer Qualität deutlich unterscheiden können.

<span id="page-19-1"></span><sup>&</sup>lt;sup>17</sup> Im Falle eines Seminars wird den Studierenden Einstiegsliteratur zur Verfügung gestellt. Bei Abschlussarbeiten sind zentrale Literaturquellen von den Studierenden selbstständig zu finden.

Als Qualitätsmerkmal gilt hier wiederum der Verlag, in dem der Sammelband erschienen ist.

Eine wichtige Rolle nehmen zudem **Artikel aus Fachzeitschriften** ein. Die Bewertung von Fachzeitschriften erfolgt hauptsächlich anhand des Kriteriums des **Peer Review**. Dies bedeutet, dass der Artikel vor der Veröffentlichung von mindestens einem Fachkollegen begutachtet und positiv bewertet wurde, so dass die Einhaltung wissenschaftlicher Kriterien sichergestellt wird. Es sind daher für die eigene wissenschaftliche Arbeit möglichst Artikel aus renommierten Fachzeitschriften zu verwenden, die den Peer Review-Prozess anwenden. Wissenschaftliche Fachzeitschriften sind nicht zu verwechseln mit Publikumszeitschriften wie beispielsweise dem Spiegel, die den wissenschaftlichen Ansprüchen nicht genügen und daher als nicht zitierwürdig einzuordnen sind. Dabei ist es wichtig zu beachten, dass immer die aktuelle Version verwendet wird. Von daher sollte beispielsweise bei einem Working Paper immer überprüft werden, ob dieses nicht bereits in einer Fachzeitschrift publiziert wurde.

**Artikel aus der Qualitätspresse**, wie beispielsweise *The New York Times, Frankfurter Allgemeine Zeitung* oder *Die Zeit* gelten als nur beschränkt zitierwürdig. Prinzipiell sollte davon abgesehen werden, aus journalistischen Quellen zu zitieren. Akzeptiert wird dies nur für eine entsprechend formulierte Einleitung als Beleg der Relevanz bzw. der Präsenz des Themas in der öffentlichen Diskussion.[18](#page-20-0) Artikel aus der Boulevardpresse wie *Bild* sind hingegen in keinem Fall zitierwürdig. Aussagen, die ein renommierter Wissenschaftler beispielsweise in einem Zeitungsinterview tätigt, sind mit ein wenig Mühe meist ebenfalls in seinen wissenschaftlichen Publikationen zu finden, wo diese Aussagen entsprechend eingeordnet werden und die somit zitierwürdig sind.

**Working Paper bzw. Arbeitspapiere** sind Veröffentlichungen von Wissenschaftlern, die nicht in Fachzeitschriften oder büchern erscheinen. Da eine Veröffentlichung in diesen Medien viele Jahre in Anspruch nehmen kann, präsentieren Wissenschaftler oftmals vorläufige Versionen ihrer Artikel in Form eines Working Paper. Der Vorteil eines Working Paper liegt somit in seiner hohen Aktualität. Da Working Paper in der Regel keinen Begutachtungsprozess durchlaufen, ist ihre wissenschaftliche Qualität hingegen schwierig zu beurteilen. Eine Ausnahme bilden Working Paper, die in speziellen Ressourcen wie beispielsweise *NBER* zur Verfügung gestellt werden und dort ei-

<span id="page-20-0"></span><sup>&</sup>lt;sup>18</sup> In diesem Falle stellt die journalistische Quelle keine inhaltliche Literaturquelle, sondern lediglich einen Beleg dar.

nen Begutachtungsprozess durchlaufen haben.

**Allgemeine Websites**im Internet wie Firmenwebsites sind grundsätzlich nicht zitierwürdig, da diese nicht den wissenschaftlichen Gütekriterien entsprechen. Informationsportale im Internet sind sehr kritisch zu betrachten und sollten nur dann in Betracht gezogen werden, wenn es sich um den Internetauftritt offizieller (staatlicher) Institutionen handelt. Insbesondere Internetauftritte mit kommerziellem Hintergrund sind keine zulässigen Literaturquellen, da hier die inhaltliche Unabhängigkeit in besonderem Maße in Frage zu stellen ist. Auch *Wikipedia* sollte maximal als Informationsquelle für den Einstieg und als Ausgangspunkt für eine Literaturrecherche genutzt werden. In keinem Fall darf *Wikipedia* in einer wissenschaftlichen Arbeit zitiert werden.

#### <span id="page-21-0"></span>**2.3.3 Anzahl der zitierten Literaturquellen**

In Literaturarbeiten werden für gewöhnlich mehr Literaturquellen zitiert als in methodisch geprägten Arbeiten. Das Ziel der Literaturrecherche sollte sein, alle relevanten Quellen zu finden und in der Arbeit zu platzieren. Bei einer großen Zahl verfügbarer Quellen ist eine Auswahl der Literaturquellen anhand verschiedener Kriterien wie der Aktualität, der Anzahl der Zitationen in anderen Veröffentlichungen und ggfs. der Bewertung des Papers in einschlägigen Rankings vorzunehmen. Es gibt keinen jedoch allgemeinen Richtwert für die Anzahl der zitierten Literaturquellen in wissenschaftlichen Arbeiten. Sollte **nach Abschluss** der Literaturrecherche Unsicherheit bzgl. der Anzahl der zu verwendenden Literaturquellen bestehen, ist es ratsam, sich mit dem Betreuer in Verbindung zu setzen und zu erfragen, ob die Anzahl der Literaturquellen für das spezifische Thema angemessen ist.

#### <span id="page-21-1"></span>**2.3.4 Verwaltung und Ablage der Literatur**

Während der ersten Literaturrecherche im Zuge der Vorbereitungsphase bietet es sich an, gefundene Literaturquellen bereits **abzuspeichern** und beispielsweise in einem separaten Dokument zu vermerken, welche Aspekte des Themas von den jeweiligen Texten behandelt werden. So kann doppelte Arbeit vermieden werden und der Verfasser erhält einen ersten Überblick, wie viel Literatur zu welchem Aspekt des Themas zur Verfügung steht. Oftmals kann solch ein Überblick auch hilfreich für das Erstellen der Gliederung sein. Anstelle eines separaten Dokuments kann hierfür auch ein **Literaturverwaltungsprogramm** wie bspw. *Citavi* und *Zotero* verwendet werden. Dort besteht die Möglichkeit, Gliederungspunkte zu erstellen und die Literaturquellen dem jeweiligen Gliederungspunkt zuzuordnen. So können beispielsweise zunächst alle gefundenen Aspekte des Themas als Gliederungspunkt angelegt und die Texte den entsprechenden Gliederungspunkten zugeordnet werden. Später können die Gliederungspunkte dann beliebig ergänzt, verändert und verschoben werden.

#### <span id="page-22-0"></span>**2.3.5 Quellen und Daten**

Abhängig von Art und Thema der wissenschaftlichen Arbeit kann neben der Verwendung von Literatur auch die Verwendung von Quellen sinnvoll sein. Im Gegensatz zu Literatur wurden Quellen noch nicht für wissenschaftliche Zwecke aufbereitet und stellen somit **Primärmaterialien** dar. Als Beispiele für Quellen können eigene und fremde Erhebungen, Gesetze, Urteile und Berichte genannt werden. Unterscheidet die Arbeit zwischen Literatur und Quellenverzeichnis, so sind insbesondere alle Veröffentlichungen, denen Institutionen und nicht Personen als Autoren zuzuordnen sind, im Quellenverzeichnis zu führen. Die Unterscheidung von Literatur und Quellen ist wichtig, da für Quellen teilweise **andere Zitationsregeln** gelten als für Literatur.[19](#page-22-1) Auch kann bei der Verwendung von mehreren Quellen eine Trennung von Literatur- und Quellenverzeichnis in Betracht gezogen werden. Hiermit kann einer Minderung der Qualitätswirkung des Literaturverzeichnisses durch zahlreiche Quelleneinträge vorgebeugt werden.

Für empirische Arbeiten stellen Daten eine zentrale Quelle dar. Die Datenerhebung im Forschungsbereich des Instituts für Finanzwissenschaft und Sozialpolitik erfolgt in der Regel mithilfe von bereits vorhandenen Statistiken oder Mikrodatensätzen. Mögliche Bezugsquellen hierfür werden im Folgenden aufgeführt.

#### **Öffentlich zugängliche Statistiken:**

- Statistisches Bundesamt (*destatis*)
- Europäisches Statistisches Amt (*Eurostat*)
- Statistische Ämter und Behörden der Länder und Kommunen

<span id="page-22-1"></span><sup>19</sup> S. hierzu auch [Teil II, Unterabschnitt 3.3.3.](#page-34-4)

- United States Census Bureau
- Bundesregierung
- Deutsche Bundesbank
- Deutsche Rentenversicherung
- OECD
- Vereinte Nationen (*UN*), insbesondere IWF und Weltbank
- Sachverständigenrat zur Begutachtung der gesamtwirtschaftlichen Entwicklung (*SVR*)
- Deutsches Institut für Wirtschaftsforschung Berlin (*DIW*)
- ifo Institut für Wirtschaftsforschung München
- Zentrum für Europäische Wirtschaftsforschung Mannheim (*ZEW*)

Bei Verwendung bereits vorhandener Statistiken sollte stets kritisch hinterfragt werden, ob die veröffentlichende Institution möglicherweise **Eigeninteressen** verfolgt, welche die Aussagekraft der Statistik schmälern können. Dies ist insbesondere bei privatwirtschaftlich finanzierten Stiftungen, Think Tanks oder Organisationen wie beispielsweise der *Bertelsmann Stiftung* und weniger bei außeruniversitären Forschungsinstituten wie der Leibniz-Gemeinschaft, der Max Planck- oder *Fraunhofer-Gesellschaft* der Fall.

#### **Mikrodatensätze:**

Mikrodatensätze sind Originaldaten statistischer Erhebungen und enthalten nicht-aggregierte Primärdaten zu Einzelpersonen. Die Verwendung von Mikrodatensätzen muss mit dem Betreuer abgestimmt werden, da diese in der Regel nicht frei verfügbar sind und gesondert beantragt werden müssen.

### <span id="page-23-0"></span>**2.4 Gliederung und Exposé**

#### <span id="page-23-1"></span>**2.4.1 Gliederung**

Ein wichtiger Schritt in der Planung einer wissenschaftlichen Arbeit ist das Erstellen eines Gliederungsentwurfes. Die Gliederung spiegelt den Aufbau und den **roten Faden** wider und ist daher ein essenzieller Bestandteil einer wissenschaftlichen Arbeit. Der Gliederungsentwurf stellt nur eine vorläufige Version der Gliederung dar und kann während des Schreibprozesses noch abgeändert werden. Die Gliederung sollte **sinnvoll aufgebaut sowie logisch konsistent** sein. Es ist zum einen darauf zu achten, dass alle Inhalte, die zum Verständnis eines Gliederungspunktes erforderlich sind, zuvor erläutert wurden. Zum anderen sollten Wiederholungen vermieden werden.

Eine folgerichtige und in sich geschlossene Gedankenführung erfordert eine **Gliederung mit Nebenund Unterpunkten** in logisch einwandfreier Form. Punkte, die in der Gliederung auf derselben Stufe stehen, müssen inhaltlich und logisch den gleichen Rang einnehmen. Zudem muss auf ein *Kapitel 1* auch ein *Kapitel 2* folgen, auf einen *Abschnitt 1.1* auch ein *Abschnitt 1.2.* Am häufigsten verwendet wird die **dekadische Gliederungsordnung**, bei der die übergeordneten Gliederungspunkte mit *1, 2, 3,* etc. benannt werden und die untergeordneten mit *1.1, 1.2,* etc. Während Einleitung und Schluss normalerweise keine untergeordneten Gliederungspunkte enthalten, sind weitere Untergliederungen im Hauptteil üblich. Bei der Wahl der Gliederungstiefe ist darauf zu achten, dass die einzelnen Abschnitte später mit **ausreichend Inhalt** gefüllt werden können. Enthält ein Abschnitt lediglich einige wenige Sätze, so sollte dieser besser in einen anderen Gliederungspunkt integriert werden. Enthält ein Abschnitt im Vergleich zu anderen Abschnitten desselben Gliederungsrangs übermäßig viel Text, so bietet es sich an, eine weitere Untergliederung dieses Abschnittes vorzunehmen.

Die Gliederungspunkte sollten sich weder untereinander noch mit dem Thema oder der Fragestellung überschneiden. Es ist auf eine **prägnante und informationsvermittelnde Sprache** zu achten. Nominalisierte Überschriften sind daher Fragen vorzuziehen. Die Überschriften der Gliederungspunkte sollten nicht zu lang sein und sollten eine Zeile nicht überschreiten. Abkürzungen, Klammerzusätze, das kaufmännische Und-Zeichen  $\&$  sowie Schrägstriche / sind zu vermeiden.

#### *Checkliste Gliederung:*

- Sind sämtliche Gliederungspunkte relevant für die Fragestellung?
- Fehlen für die Fragestellung zentrale Aspekte?
- Sind sämtliche Gliederungspunkte in einer logisch begründbaren und nachvollziehbaren

Reihenfolge angeordnet (roter Faden)?

• Entspricht die Gewichtung der einzelnen Kapitel und Abschnitte der jeweiligen Relevanz für die Fragestellung bzw. Zielsetzung der Arbeit?

#### <span id="page-25-0"></span>**2.4.2 Exposé**

Nach der Erstellung des Gliederungsentwurfs besteht der nächste Schritt im Verfassen des Exposés. Das Exposé stellt die Arbeit in zusammengefasster Form vor und umfasst je nach Umfang der angedachten Arbeit **etwa ein bis zwei Seiten Fließtext**, eine **erste Gliederung** sowie gegebenenfalls ein **Literaturverzeichnis**. Es dient dem Studierenden zur Orientierung, dem Betreuer zur Einschätzung der Umsetzbarkeit der Arbeit und bildet die Grundlage für die Besprechung des Vorhabens. Außerdem kann das Exposé als Basis für die spätere Einleitung fungieren.

Im ersten Abschnitt leitet das Exposé kurz in das Thema ein und arbeitet seine Bedeutung auf gesellschaftlicher bzw. wissenschaftlicher Ebene heraus. Es folgt die Präzisierung der Fragestellung sowie der Zielsetzung der Arbeit. Darüber hinaus wird die angedachte methodische Vorgehensweise erläutert. Bei empirischen Arbeiten ist unbedingt zu beachten, welche **Datengrundlage** benötigt wird und inwiefern diese verfügbar ist. Im zweiten Abschnitt wird das geplante Vorgehen schrittweise anhand der Gliederung erläutert, indem der Inhalt jedes Gliederungspunktes in einem Fließtext beschrieben wird. Unabhängig von der methodischen Vorgehensweise ist es ratsam, im Rahmen dieser Beschreibung einen Überblick über die bestehende Literatur zum Thema der Arbeit zu bieten. Bei Literaturarbeiten ist die **Nennung** bzw. **Zitierung erster zentraler Quellen** und die **Erstellung eines Literaturverzeichnisses** unbedingt erforderlich. Zu beachten ist hierbei, dass lediglich ein erster Überblick über bisher gefundene Literaturquellen gegeben werden soll. Das Literaturverzeichnis muss zum Zeitpunkt der Erstellung des Exposés keinesfalls vollständig sein. Es ist darauf zu achten, nur zitierwürdige Quellen zu verwenden.<sup>[20](#page-25-1)</sup> Es ist weiterhin sinnvoll, die Kapitel und Unterkapitel in der angehängten Gliederung um die jeweils angedachten **Seitenanzahlen** zu ergänzen. So kann überprüft werden, ob die Umfangsvorgabe mit der geplanten Gliederung eingehalten werden kann. Zudem kann diese Umfangsplanung auch bei der Zeitplanung hilfreich sein und einen Anhaltspunkt während des Schreibprozesses bieten.

<span id="page-25-1"></span><sup>20</sup> S. hierzu [Teil II, Unterabschnitt 2.3.2](#page-19-0).

Das Exposé ist im wissenschaftlichen Schreibstil zu verfassen.<sup>[21](#page-26-1)</sup>

#### *Checkliste Exposé:*

- Einführung in das Thema und Relevanz des Themas
- Fragestellung
- Zielsetzung
- Methodische Vorgehensweise (inkl. Datengrundlage bei empirischen Arbeiten)
- Detaillierte Erläuterung der Gliederungspunkte in einem Fließtext
- Gliederung (inkl. Umfangsangaben)
- Ggf. Literaturverzeichnis (Zitierwürdigkeit der Quellen überprüfen!)
- Anwendung des wissenschaftlichen Schreibstils

### <span id="page-26-0"></span>**2.5 Zeitplanung**

Wurden Gliederung und Exposé erfolgreich mit dem Betreuer abgesprochen, so bietet es sich im nächsten Schritt an, eine Zeitplanung vorzunehmen. Dieser Schritt sollte nicht vernachlässigt werden, da sonst die Gefahr besteht, sich zu verzetteln und in der Endphase in Zeitnot zu geraten oder im schlimmsten Fall die Arbeit nicht rechtzeitig zum Abgabetermin fertigzustellen. Eine gute Zeitplanung stellt zudem sicher, dass die zur Verfügung stehende Zeit effizient auf die einzelnen Phasen und Gliederungspunkte der Arbeit aufgeteilt wird.

Die Zeitplanung muss auf die individuelle Arbeitsweise angepasst werden, weshalb hierzu wenige allgemeingültige Aussagen getroffen werden können. Oftmals werden beim Verfassen einer wissenschaftlichen Arbeit zunächst der Hauptteil und erst im Anschluss daran die Einleitung sowie der Schlussteil niedergeschrieben.

Bei Literaturarbeiten bietet es sich an, sich **Stück für Stück** von einem zum nächsten Gliederungspunkt vorzuarbeiten. Hierbei wird die zum jeweiligen Gliederungspunkt passende Literatur gesucht

<span id="page-26-1"></span><sup>&</sup>lt;sup>21</sup> Die Eigenschaften des wissenschaftlichen Schreibstils werden in [Teil II, Abschnitt 3.2](#page-30-0) dargestellt.

und ausgewertet, die Ergebnisse werden anschließend niedergeschrieben. Der Vorteil dieser Vorgehensweise besteht darin, dass sich der Verfasser jeweils einem Teilaspekt des Themas intensiv widmen kann und die erlangten Ergebnisse bei Niederschrift noch präsent im Kopf hat. Wird die Arbeit erst nach Beendigung des gesamten Recherche und Auswertungsprozesses niedergeschrieben, so besteht die Gefahr, dass Inhalte, mit denen sich der Verfasser zu Beginn auseinandergesetzt hat, nicht mehr präsent im Kopf sind und daher nochmals aufgearbeitet werden müssen. Zudem kann es sehr langwierig sein, die gesamte Arbeit am Stück niederzuschreiben, gerade wenn der Verfasser unter Zeitdruck steht.

Bei empirischen Arbeiten entfällt üblicherweise ein nicht zu unterschätzender Teil der Zeit auf den Prozess der **Datenerhebung**. Erst im Anschluss daran kann mit der Auswertung der Daten sowie dem Niederschreiben der Ergebnisse begonnen werden. Wartezeiten während des Datenerhebungsprozesses können zum Verfassen des **theoretischen Grundlagenkapitels** genutzt werden.

Für die Zeitplanung ist es sinnvoll, sich die Gliederung mitsamt den geplanten Umfangsangaben vor Augen zu führen und auf Grundlage dessen zu kalkulieren, wie viel Zeit für die jeweiligen Gliederungspunkte zu veranschlagen ist. Ein häufiger Fehler in der Zeitplanung, der dringend vermieden werden sollte, ist die **Unterschätzung der Vorbereitungsphase und insbesondere der Endphase**. Gerade hier sollte ausreichend Zeit für Formatierung, Korrekturlesen sowie Drucken und Binden der Arbeit eingeplant werden.

### <span id="page-27-0"></span>**3 Erstellung einer wissenschaftlichen Arbeit**

#### <span id="page-27-1"></span>**3.1 Struktur des Textteils**

#### <span id="page-27-2"></span>**3.1.1 Struktur der Einleitung**

Prinzipiell kann das Exposé als Grundlage für die Einleitung der Arbeit verwendet werden. Die Einleitung führt ebenso wie das Exposé zunächst kurz in das **Thema** ein und arbeitet seine Bedeutung auf gesellschaftlicher bzw. wissenschaftlicher Ebene heraus.

Darauf aufbauend werden schließlich die **Fragestellung** sowie die **Zielsetzung** der Arbeit präzi-

siert, um hervorzuheben, welchen Erkenntnisgewinn die eigene Arbeit bieten soll und wie sie sich in die bisherige Forschung zu diesem Thema einordnen lässt. Dem Leser sollte hierbei ein Überblick über die zugehörige Fachliteratur gegeben werden. Die eigene Arbeit ist ausführlich mit den Ergebnissen der zugehörigen Literatur in Verbindung zu setzen. Es ist zudem sinnvoll, eine **Abgrenzung des Themas** vorzunehmen. So wird aufgezeigt, was im Rahmen der Arbeit geleistet werden kann und was nicht. Dies ist wichtig, um keine falschen Erwartungen beim Leser zu wecken, die letztlich nicht erfüllt werden können. Es ist weiterhin auf die gewählte methodische Vorgehensweise für die Arbeit einzugehen. Die Einleitung gibt darüber hinaus einen Überblick über den **Aufbau der Arbeit**, indem der Inhalt jedes Gliederungspunktes kurz dargestellt wird. Optional können zudem bereits die späteren Ergebnisse der Arbeit in einigen kurzen Sätzen dargestellt werden.<sup>[22](#page-28-1)</sup>

Zu beachten ist, dass die Einleitung nicht in Unterkapitel unterteilt wird. Zudem sind Abbildungen und Tabellen in der Einleitung zu vermeiden.

#### <span id="page-28-0"></span>**3.1.2 Struktur des Hauptteils**

Generell lassen sich zwei Aufbauformen unterscheiden. Während beim **deduktiven Aufbau** vom Allgemeinen ausgehend zum Spezialfall vorgegangen wird, wird beim **induktiven Aufbau** versucht, vom Spezialfall auf das Allgemeine zu schließen.

In den meisten Fällen folgt auf die Einleitung zunächst ein **Grundlagenkapitel**, welches als Basis für die weitere Arbeit dient. Die Rolle des Grundlagenkapitels sollte nicht unterschätzt werden. Prinzipiell gilt, dass alles, worauf sich die spätere Argumentation bezieht, zuvor einzuführen und zu erklären ist. Zwar wird der Betreuer normalerweise mit den Grundlagen vertraut sein, es ist jedoch Bestandteil einer Seminar oder Abschlussarbeit, auch diese Grundlagen darzustellen. Hierbei sollte darauf geachtet werden, dem Grundlagenkapitel keine übermäßige Wichtigkeit beizumessen. Es dient lediglich als Basis für die spätere eigene Argumentation und sollte daher eher knapp und präzise formuliert sein. Auf zu überbordende Ausführungen sollte verzichtet werden, da das Ziel einer wissenschaftlichen Arbeit nicht in dem Nacherzählen von Studienwissen besteht, sondern vielmehr eine eigenständige Problemlösung mittels wissenschaftlicher Methoden erfordert. Die Überschrift

<span id="page-28-1"></span><sup>&</sup>lt;sup>22</sup> Bei Forschungspapieren ist die Nennung der Ergebnisse in der Einleitung üblich. Bei Seminar- und Abschlussarbeiten ist dies hingegen nicht zwangsläufig erforderlich.

des Grundlagenkapitels ist auf dessen Inhalte abzustimmen und sollte nicht etwa "Grundlagen" oder "Theoretisches Fundament" lauten.

Empirische Arbeiten verfügen üblicherweise über ein festes Aufbauschema. Auf die Einleitung folgt hierbei ein **theoretisches Kapitel**, in welchem die Grundlagen und Hintergründe auf Basis bestehender Literatur erläutert werden. An das theoretische Grundlagenkapitel schließt sich ein **Kapitel zur Datengrundlage und Methodik** an, im Anschluss folgen ein **Kapitel zu den Ergebnissen** sowie ein **Diskussionsteil**.

Prinzipiell sollte zu Beginn eines neuen Kapitels bzw. Abschnittes oder Unterabschnittes keine längere Inhaltsangabe oder Zusammenfassung erfolgen. Der Verfasser sollte **schnell auf den Punkt kommen** und den Fokus auf den eigentlichen Inhalt des jeweiligen Kapitels legen.

#### <span id="page-29-0"></span>**3.1.3 Struktur des Schlussteils**

Der Schlussteil verfolgt das Ziel, dem Leser einen **abschließenden Gesamteindruck** zu ermöglichen und den Argumentationsgang der Arbeit abzurunden. Dies kann beispielsweise in Form einer kurzen Zusammenfassung oder eines Resümees erfolgen. Hierbei ist es sinnvoll, nochmals auf die **wissenschaftliche Fragestellung und/oder die Zielsetzung der Arbeit** Bezug zu nehmen, die in der Einleitung beschrieben wurden. Eine weitere Möglichkeit stellt die **kritische Reflektion** der eigenen Ergebnisse dar, in Zuge derer auf mögliche Probleme oder Einschränkungen der Aussagekraft hinzuweisen ist. Erst eine selbstkritische Diskussion der eigenen Arbeit im Lichte dessen, was andere in der Literatur geschrieben haben, macht eine gute Abschlussarbeit zu einer exzellenten. Zudem kann ein **Ausblick** auf weiterführende Aspekte des Themas gegeben werden, zu denen noch Forschungsbedarf besteht.

Prinzipiell gilt, dass der Schlussteil **keine neuen Erkenntnisse** enthalten darf. Die Diskussion der eigenen Ergebnisse ist daher im Hauptteil des Textes und nicht im Schlussteil vorzunehmen. Der Schlussteil darf nicht als solcher betitelt werden, sondern sollte erkennen lassen, was den Leser in diesem Teil erwartet. So könnte die Überschrift des Schlussteils beispielsweise "Zusammenfassung und Fazit" oder "Fazit und Ausblick" lauten.

Analog zur Einleitung gilt, dass der Schlussteil nicht in Unterkapitel unterteilt wird und keine Abbildungen oder Tabellen enthält.

#### <span id="page-30-0"></span>**3.2 Wissenschaftlicher Schreibstil**

#### <span id="page-30-1"></span>**3.2.1 Wissenschaftssprache**

Der wissenschaftliche Schreibstil[23](#page-30-2) zeichnet sich durch eine **klare und präzise Sprache** aus. Der Verfasser sollte versuchen in seinen Sätzen exakt das zu vermitteln, was vermittelt werden soll. Die Formulierung des Textes ist dabei so zu wählen, dass mögliche Missverständnisse vermieden werden und der eigentliche Inhalt so verständlich wie möglich präsentiert wird. **Abkürzungen** sind sparsam einzusetzen. Sofern in der Arbeit drei oder mehr Abkürzungen verwendet werden, ist ein Abkürzungsverzeichnis anzulegen. Allgemeingültige Abkürzungen wie *z. B.* sind nicht in das Abkürzungsverzeichnis mit aufzunehmen.

Prinzipiell sind nur Ausdrücke zu verwenden, die **definierbar** sind. Wird beispielsweise von *geringer Arbeitslosigkeit* gesprochen, so bleibt offen, was das Wort *gering* bedeutet. Besser ist es in solchen Fällen den Ausdruck *vergleichsweise geringe Arbeitslosigkeit* zu verwenden und die Aussage mit entsprechenden Daten zu belegen. Des Weiteren sind alle **Variablen** zu erklären, die in der Arbeit verwendet werden. So ist beispielsweise von einem *Regressionskoeffizienten in Höhe von β* = 0*,* 418 zu sprechen und nicht lediglich von *β* = 0*,* 418. Bei Verwendung von drei oder mehr Variablen ist ein Symbolverzeichnis anzulegen.

**Fachbegriffe** sind überlegt einzusetzen und sind in jedem Fall zu definieren. Wichtig ist es hierbei, stets auf die präzise und korrekte Verwendung der Fachbegriffe zu achten. Auch **Fremdwörter und englische Begriffe** sind mit Bedacht einzusetzen. Enthält eine wissenschaftliche Arbeit zu viele und unüberlegt eingesetzte Fremdwörter, so wirkt sich dies negativ auf den Gesamteindruck der Arbeit aus, da hiermit eine Pseudowissenschaftlichkeit vorgetäuscht und die Verständlichkeit des Textes erschwert wird.

<span id="page-30-2"></span><sup>23</sup> Für eine nähere Erläuterung der hier aufgeführten Punkte, s. Ebster/Stalzer (2017), S. 88–91 sowie Oehlrich (2014), S. 147 f.

Zu einer klaren und präzisen Sprache gehört zudem der **Verzicht auf alle überflüssigen Gestaltungsmittel**. Hierzu zählen beispielswiese Variablen, die im Verlaufe des Textes nicht benötigt werden, Pleonasmen[24](#page-31-0) wie *fundamentale Grundkenntnis* oder *schwere Verwüstung* und Füllwörter wie *nun* oder *wohl*.

Des Weiteren ist zu beachten, dass sich der wissenschaftliche Schreibstil grundlegend von dem journalistischen Schreibstil unterscheidet. Während in journalistischen Texten oftmals versucht wird, mit reißerischen Aussagen die Aufmerksamkeit des Lesers zu gewinnen, ist bei wissenschaftlichen Arbeiten auf eine **neutrale Sprache** zu achten. Daher sind Superlative in wissenschaftlichen Arbeiten mit Bedacht einzusetzen. Auch umgangssprachliche Ausdrücke sind zu vermeiden. Zudem sollten keine Leerformeln wie *immer mehr Bürger* ohne entsprechenden Beleg mit konkreten Zahlen verwendet werden. Der Leser ist mit einer **sachlichen Argumentation** und einer **lückenlosen Dokumentation aller verwendeten Quellen** zu überzeugen. Anders als bei journalistischen Texten werden direkte Zitate in wissenschaftlichen Arbeiten nur sehr sparsam eingesetzt. Weiterhin ist die Angabe von akademischen Titeln, honoris causa oder der beruflichen Stellung eines Autors, der im Text erwähnt oder zitiert wird, in wissenschaftlichen Arbeiten unüblich.

Eine weitere Besonderheit bei wissenschaftlichen Arbeiten in deutscher Sprache ist der **Verzicht auf Personalpronomen**. Anstelle von *Mit meiner Arbeit möchte ich zeigen, dass…* sollten Formulierungen wie *Mit dieser Arbeit wird gezeigt, dass…* verwendet werden. Des Weiteren findet in wissenschaftlichen Arbeiten **niemals eine direkte Anrede** des Lesers statt.

**Aufzählungspunkte** in Form von Stichwortlisten sind zu vermeiden.

Grundsätzlich sind wissenschaftliche Arbeiten zur **Werturteilsfreiheit** verpflichtet. Daher sollte der Verfasser eine sachliche Ausdrucksweise verwenden und sich um eine objektive Darstellung der Sachverhalte bemühen. Eigene normative Aussagen sind zu vermeiden. Sofern Werturteile gefällt werden, beispielsweise, weil die Fragestellung entsprechend formuliert ist, müssen sie als solche zu erkennen und schlüssig hergeleitet und begründet sein. Auch normative Aussagen anderer Autoren

<span id="page-31-0"></span><sup>&</sup>lt;sup>24</sup> Mit Pleonasmen bezeichnet man Zusätze, die keine weitere Information beinhalten und somit überflüssig sind.

dürfen nicht ohne einen entsprechenden Hinweis übernommen werden.

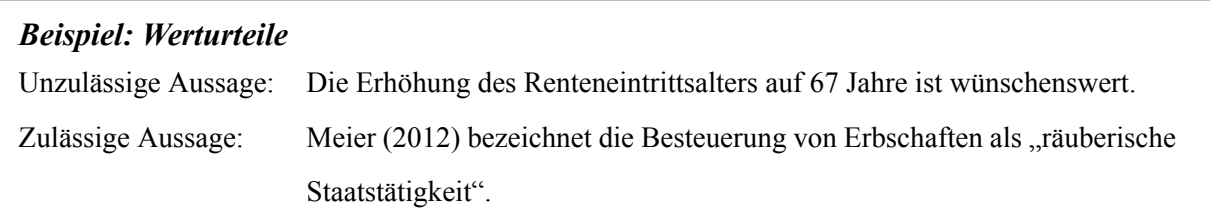

#### <span id="page-32-0"></span>**3.2.2 Zu vermeidende sprachliche Wendungen**

In Tabelle [1](#page-33-0) sind einige Beispiele für zu vermeidende sprachliche Wendungen aufgelistet.

<span id="page-33-0"></span>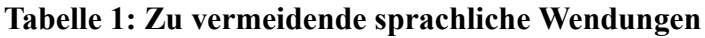

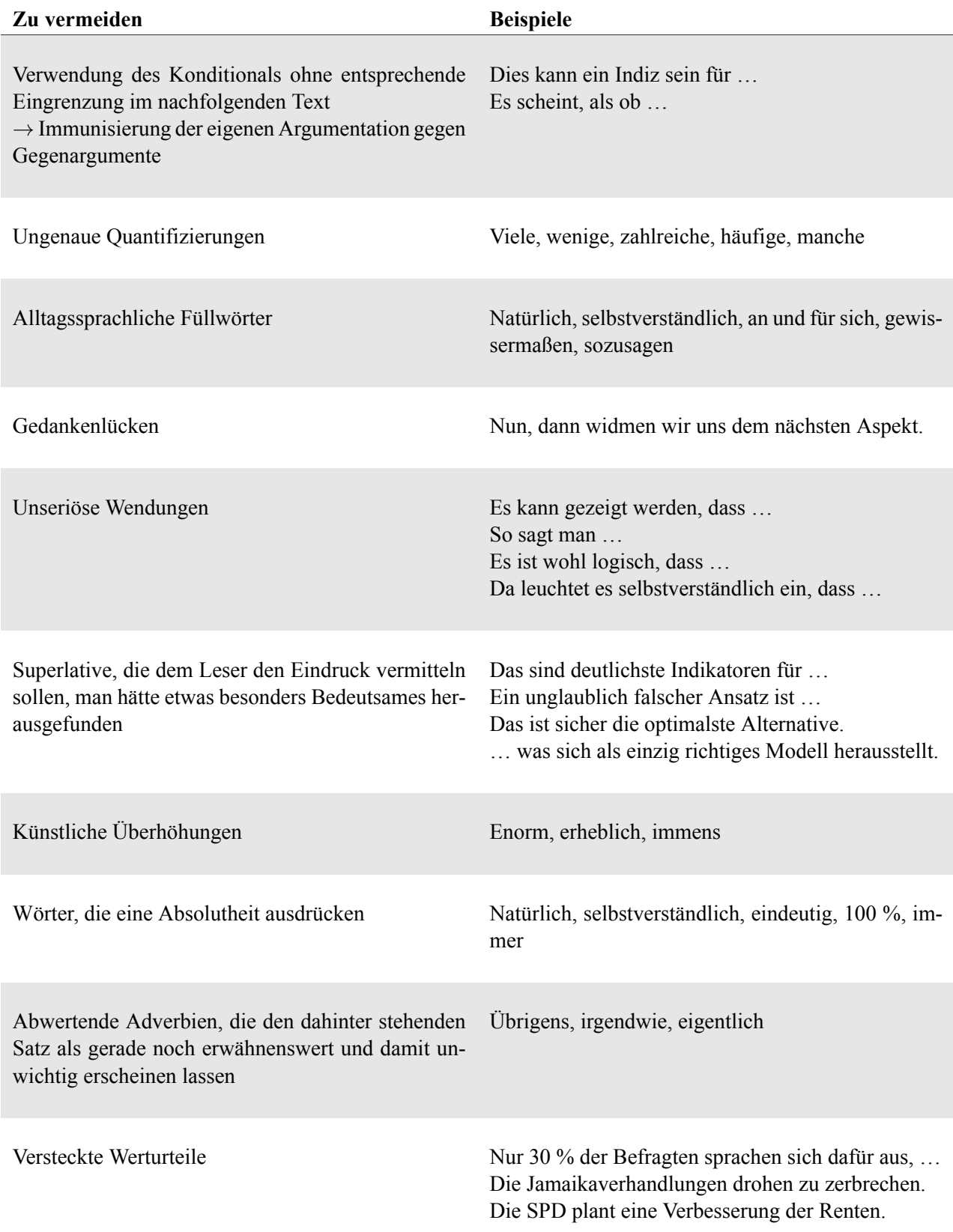

#### <span id="page-34-0"></span>**3.2.3 Gendersensibler Sprachgebrauch**

Verschiedene Möglichkeiten zur Umsetzung eines geschlechtersensiblen Sprachgebrauchs finden Sie in der "**[Leitlinie für geschlechtersensible Sprache](https://www.gleichstellungsbuero.uni-freiburg.de/de/download/broschueren/Leitlinie%20geschlechtersensible%20Sprache.pdf)**" der **Universität Freiburg**. Seitens des Lehrstuhls werden diesbezüglich keine bindenden Vorgaben gemacht. Hilfreiche Tipps finden sich auch im "**[Leitfaden für eine geschlechtersensible und inklusive Sprache](https://gb.uni-koeln.de/e2106/e2113/e16894/2019_Leitfaden_GendergerechteSprache_19022020_32_Poster_Webausgabe_ger.pdf)**" der **Universität zu Köln**.

Wenn Sie sich dafür entscheiden den generischen Maskulin zu verwenden, bietet sich zu Beginn Ihrer Arbeit ein diesbezüglicher Hinweis in Form einer Fußnote an, in dem darauf hingewiesen wird, dass trotz der ausschließlichen Verwendung der männlichen Form alle Geschlechter angesprochen werden.

#### <span id="page-34-1"></span>**3.3 Arbeit mit Literatur und Quellen**

Es ist ein Gebot wissenschaftlichen Arbeitens, jegliches fremdes Gedankengut in der eigenen Arbeit mit **eindeutiger Quellenangabe** zu belegen. Daher kommt der korrekten Zitation in wissenschaftlichen Arbeiten eine hohe Bedeutung zu.

#### <span id="page-34-2"></span>**3.3.1 Zitierweise und Zitationsstil**

Allgemeine Informationen zu den Zitierweisen sowie die formalen Vorgaben des Lehrstuhls bezüglich des Zitationsstils können [Teil I, Abschnitt 3.1](#page-11-2) [und Abschnitt 3.2](#page-12-0) entnommen werden.

#### <span id="page-34-3"></span>**3.3.2** Literatur- und Quellenverzeichnis

Die Anforderungen des Lehrstuhls bzgl. des Literatur- und Quellenverzeichnisses finden sich in [Teil I, Abschnitt 3.3.](#page-13-0)

#### <span id="page-34-4"></span>**3.3.3 Direkte und indirekte Zitate**

**Direkte Zitate** sind wörtliche Zitate, die im Text durch Anführungszeichen gekennzeichnet werden. Der Beleg in der Fußnote bzw. in der Klammer erfolgt ohne einen einleitenden Zusatz. In direkten Zitaten ist der Wortlaut exakt zu übernehmen, auch wenn dieser eine veraltete Schreibweise verwendet oder fehlerhaft ist. Werden Teile innerhalb des direkten Zitates ausgelassen, so ist dies durch drei Punkte kenntlich zu machen. Auslassungen dürfen jedoch den Sinn des Originaltextes nicht verändern. Wird ein direktes Zitat aus einer anderen Sprache in das Deutsche übersetzt, so ist dieses weiterhin als direktes Zitat zu behandeln.[25](#page-35-0)

#### *Beispiel: Direktes Zitat in deutscher Zitierweise*

Fließtext: "Financial Literacy ist die Fähigkeit eines Individuums, in komplexen oder unbekannten Situationen, welche private Finanzen betreffen, selbst organisiert zu handeln."

Fußnote:  $\frac{1}{1}$  Schneider-Reißig (2018), S. 49.

#### *Beispiel: Direktes Zitat in Harvard-Zitierweise*

Fließtext: "Financial Literacy ist die Fähigkeit eines Individuums, in komplexen oder unbekannten Situationen, welche private Finanzen betreffen, selbst organisiert zu handeln." (Schneider-Reißig  $(2018)$ , S. 49).

Prinzipiell sind direkte Zitate in wissenschaftlichen Arbeiten sehr sparsam einzusetzen. Sie sind nur dann zu verwenden, wenn der entsprechende Gedanke selbst nicht besser formuliert werden kann, beispielsweise bei Begriffsdefinitionen.

**Indirekte Zitate** kennzeichnen die sinngemäße Übernahme fremden Gedankengutes. Sie stellen in wirtschaftswissenschaftlichen Arbeiten die Regel dar. Indirekte Zitate werden bei Anwendung der deutschen Zitierweise mit dem Zusatz *Vgl.* eingeleitet. Die Harvard-Zitierweise verzichtet hingegen auf die Verwendung des einleitenden *Vgl.* Der Zitatnachweis ist unmittelbar hinter die grammatika-lische Einheit zu setzen, auf die er sich bezieht.<sup>[26](#page-35-1)</sup> Mehrfachnachweise werden durch ein Semikolon voneinander abgegrenzt, keinesfalls dürfen mehrere Fußnoten bzw. Klammern mit Nachweisen hintereinander stehen.

<span id="page-35-0"></span><sup>25</sup> Weitere Informationen zu direkten Zitaten finden sich in Oehlrich (2014), S. 36–39.

<span id="page-35-1"></span><sup>&</sup>lt;sup>26</sup> Bezieht sich das indirekte Zitat auf einen Satz oder ein Satzteil, so ist der Nachweis hinter das den Satz oder Satzteil abschließende Satzzeichen zu setzen.

#### *Beispiel: Indirektes Zitat in deutscher Zitierweise*

Fließtext: Die Begriffe Financial Literacy und Financial Knowledge werden häufig synonym verwendet.

Fußnote:  $\frac{1 \text{ Vgl Huston (2010), S. 303.}}{$ 

#### *Beispiel: Indirektes Zitat in HarvardZitierweise*

Fließtext: Die Begriffe Financial Literacy und Financial Knowledge werden häufig synonym verwendet (Huston 2010, S. 303).

Werden **längere Textpassagen** sinngemäß übernommen, so besteht die Möglichkeit, lediglich eine Fußnote an das Ende des Absatzes zu setzen, sofern aus dem Zusammenhang klar hervorgeht, dass sich das indirekte Zitat auf den gesamten Absatz bezieht. Dies kann beispielsweise erreicht werden, indem zu Beginn des Absatzes auf den Autor verwiesen wird. Zur besseren Lesbarkeit kann hierbei der Name des Autors in KAPITÄLCHEN gesetzt werden.<sup>[27](#page-36-0)</sup>

### Beispiel: Indirektes Zitat von längeren Textpassagen in Harvard-Zitierweise

Fließtext: Das Fürsorgeprinzip bindet gemäß KOESSLER (1983) den Leistungsanspruch nicht an eine vorherige Beitragszahlung, sondern an die Bedürftigkeit des Leistungsempfängers bei Eintritt einer Notlage. Es findet typischerweise Anwendung im Bereich der sozialen Grundsicherung (Koessler 1983, S. 18 f.).

Bei indirekten Zitaten ist auf eine **eigenständige Formulierung** des Textes zu achten. Der Wortlaut darf keinesfalls zu nah am Original liegen. Daher ist auf ein bloßes Umschreiben einzelner Wörter oder Umstellen des Satzbaus zu verzichten. Zudem darf eine wissenschaftliche Arbeit nicht aus der reinen Aneinanderreihung von indirekten Zitaten aus derselben Literaturquelle bestehen. Es ist daher stets darauf zu achten, die Aussagen verschiedener Autoren miteinander in Beziehung zu setzen und hieraus eine eigene Argumentation aufzubauen.

<span id="page-36-0"></span><sup>27</sup> Kapitälchen lassen sich in *Microsoft Word* unter Schriftart einstellen. Hierbei ist zu beachten, dass der Buchstabe *ß* bei Verwendung von Kapitälchen als *ss* geschrieben werden muss.

#### <span id="page-37-0"></span>**3.3.4 Zitation von Quellen**

Für die Zitation von Quellen gelten gesonderte Regeln. Je nach Art der Quelle muss die **passende Zitierform** gefunden werden. Dies gilt beispielsweise bei Gesetzestexten, Urteilen, Geschäftsberichten und erhobenen Daten.[28](#page-37-3) Bei Gesetzestexten ist beispielsweise nicht über den Verfasser bzw. Herausgeber und die Seitenzahl, sondern über die Kurzform des Gesetzes und die entsprechenden Paragrafen, Absätze, Sätze und Nummern zu zitieren. Es wird kein einleitender Zusatz wie *Vgl.* verwendet. Die Abkürzung des Gesetzes ist in das Abkürzungsverzeichnis aufzunehmen. Auch erhobene Daten sind mit einem direkten Zitat zu versehen und können nicht mit einem *Vgl.* zitiert werden.

#### <span id="page-37-1"></span>**3.3.5 Auswahl von Zitaten**

Prinzipiell gilt, dass bei wissenschaftlichen Arbeiten möglichst die **Originalquellen** zu zitieren sind. Gerade bei Grundlagenwissen existiert im Normalfall eine Vielzahl an Veröffentlichungen zu den jeweiligen Aspekten. Bestenfalls sollte jedoch stets auf denjenigen Autor verwiesen werden, der den entsprechenden Gedanken als erstes formuliert und veröffentlicht hat. Bei der Beschreibung von institutionellen Gegebenheiten kann hierbei der entsprechende Gesetzestext als Quelle angeführt werden.

**Sekundärzitate** dürfen **nur in Ausnahmefällen** verwendet werden, wenn die Originalquelle nicht oder nur sehr schwierig zu beschaffen wäre, diese jedoch essenziell für die eigene Arbeit ist. In jedem Falle sind Sekundärzitate gesondert zu kennzeichnen.

#### *Beispiel: Indirektes Sekundärzitat in deutscher Zitierweise*

Fußnote:  $\frac{1}{2}$  Vgl. Noctor et al. (1992), S. 10, zit. nach Schneider-Reißig (2018), S. 28.

#### <span id="page-37-2"></span>**3.3.6 Vermeidung von Plagiaten**

Folgende Fälle sind als Plagiat zu werten und sind daher in jedem Fall zu vermeiden:<sup>[29](#page-37-4)</sup>

<span id="page-37-3"></span><sup>28</sup> Informationen zur korrekten Zitation verschiedener Quellentypen finden sich in Oehlrich (2014), S. 64–69.

<span id="page-37-4"></span> $29$  Für weitere Erläuterungen zu den angeführten Punkten s. Ebster/Stalzer (2017), S. 124–126.

- Vollplagiat: Ausgeben einer fremden Arbeit als eigene Arbeit, z. B. bei Ghostwriting
- Fehlende Kennzeichnung eines direkten oder indirekten Zitates
- Nicht in Anführungszeichen gesetzte direkte Zitate
- Nicht in eigenen Worten formulierte indirekte Zitate
- Übersetzungsplagiat: Ausgeben einer Übersetzung einer fremdsprachlichen Arbeit oder von Teilen dieser als Eigenleistung
- Selbstplagiat: Nochmaliges Einreichen oder Übernahme wesentlicher Teile einer bereits als Prüfungsleistung angerechneten, selbst verfassten Arbeit

#### <span id="page-38-0"></span>**3.3.7 Verweise und Erläuterungen**

Es kann sinnvoll sein, an bestimmten Stellen der wissenschaftlichen Arbeit auf weitere Literatur oder einen anderen Abschnitt der eigenen Arbeit zu verweisen. Dies geschieht, unabhängig von der gewählten Zitierweise, in **Fußnoten**. Verweise dienen nicht als Kennzeichnung fremden Gedankenguts und sind somit nicht als Zitate zu behandeln. Sie können daher mit *S.* **(siehe)** und der Angabe der Literaturstelle gemäß des gewählten Zitationsstils erfolgen.

#### *Beispiel: Literaturverweis*

Fußnote: <sup>1</sup> Für internationale Forschungsergebnisse zu diesem Thema s. Lusardi/Mitchell (2011), S. 10.

Bei Verweisen auf andere Gliederungspunkte der eigenen Arbeit ist zu beachten, dass nur die Gliederungspunkte erster Ebene als *Kapitel* bezeichnet werden. Gliederungspunkte zweiter Ebene werden als *Abschnitt*, Gliederungspunkte dritter Ebene als *Unterabschnitt* bezeichnet.

Auch **ergänzende Erläuterungen und Präzisierungen**, die für den Argumentationsgang der eigenen Arbeit nicht zentral sind, können in Fußnoten platziert werden, so dass der Gedankenfluss im Haupttext nicht gestört wird.

#### <span id="page-39-0"></span>**3.4 Abbildungen und Tabellen**

#### <span id="page-39-1"></span>**3.4.1 Zweck, Positionierung, Nummerierung und Verzeichnis**

Abbildungen und Tabellen dienen dazu, **komplexe Sachverhalte anschaulich darzustellen** und somit zum Verständnis des Textes beizutragen. Richtig eingesetzt können sie die Qualitätswirkung einer wissenschaftlichen Arbeit erhöhen. Dennoch sollte sich der Verfasser vor Erstellung einer Abbildung bzw. Tabelle stets fragen, ob diese tatsächlich einen **Mehrwert** bietet. Auch sollte im Einzelfall abgewogen werden, ob die Abbildung bzw. Tabelle in den Fließtext integriert oder in den Anhang verschoben wird. Ist die Abbildung bzw. Tabelle für das Verständnis des Fließtextes von unmittelbarer Bedeutung, so bietet sich ein Einsatz im Textteil an. Empirische Forschungsergebnisse werden hingegen üblicherweise im Anhang platziert. Nimmt eine Abbildung bzw. Tabelle viel Platz ein, so ist ebenfalls eine Positionierung im Anhang sinnvoll.

Prinzipiell sind alle verwendeten Abbildungen und Tabellen **zuvor im Fließtext einzuführen**. Jede Abbildung und jede Tabelle ist mit einer **laufenden Nummerierung** sowie einem **Titel** zu versehen, wobei die Nummerierung von Abbildungen und Tabellen separat erfolgt. Werden sowohl im Fließtext als auch im Anhang Abbildungen bzw. Tabellen verwendet, so können diese zur besseren Übersicht separat durchnummeriert werden, so dass beispielsweise die Nummerierung im Fließtext mit *Tabelle 1* und im Anhang mit *Tabelle A1* beginnt. Nummerierung und Titel sind über der jeweiligen Abbildung bzw. Tabelle zu platzieren. Bei Verwendung von drei oder mehr Abbildungen bzw. Tabellen ist separat für Abbildungen und Tabellen ein entsprechendes **Verzeichnis** anzulegen.

#### <span id="page-39-2"></span>**3.4.2 Eigene Darstellungen und Übernahme von Darstellungen aus anderen Quellen**

Abbildungen und Tabellen können grundsätzlich selbst erstellt oder aus einer anderen Quelle vollständig, inhaltlich originalgetreu oder modifiziert übernommen werden. Den größten inhaltlichen Mehrwert bieten eigene und inhaltlich modifizierte Darstellungen, da sie nicht an anderer Stelle verfügbar sind. Wenn technisch möglich ist die inhaltlich originalgetreue Wiedergabe mit eigener Formatierung der vollständigen Übernahme per Screenshot vorzuziehen. Letztere ist ausschließlich bei Abbildungen (nicht bei Tabellen s.u.) zulässig und sollte nur in Ausnahmefällen vorgenommen werden.

Erfolgt die Übernahme einer Tabelle aus einer fremden Quelle, so darf diese nicht per Screenshot

kopiert werden. Stattdessen sind in diesem Falle die Daten der Originalquelle in einer **selbst erstellten Tabelle** darzustellen, die der Formatierung der eigenen Arbeit anzupassen ist. Bei Tabellen sollte zudem stets auf die Angabe der entsprechenden Einheiten geachtet werden.

Unter jeder Darstellung ist eine **Quellenangabe** zwingend erforderlich. Diese ist in folgender Form vorzunehmen:

#### *Beispiel: Quellenangaben bei Abbildungen und Tabellen*

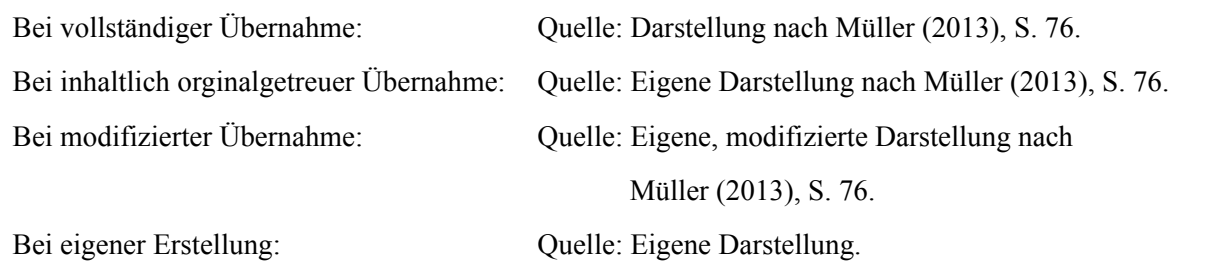

#### <span id="page-41-0"></span>**3.5 Layout und äußere Form der Arbeit**

#### <span id="page-41-1"></span>**3.5.1 Abschnitte einer wissenschaftlichen Arbeit**

Eine wissenschaftliche Arbeit gliedert sich in verschiedene Abschnitte, die in einer bestimmten Reihenfolge anzuordnen sind. An das **Deckblatt** schließt sich der **vorgelagerte Teil** an, welcher das Inhaltsverzeichnis und, sofern notwendig, ein Abbildungs-, Tabellen-, Abkürzungs- sowie Symbolverzeichnis umfasst. Dem vorgelagerten Teil folgt der eigentliche **Textteil**. Der **nachgelagerte Teil** der Arbeit umfasst das Literaturverzeichnis, bei Bedarf das Quellenverzeichnis sowie den Anhang.

#### <span id="page-41-2"></span>**3.5.2 Formatierung**

Die formalen Vorgaben des Lehrstuhls und des Prüfungsamtes bezüglich der allgemeinen Formatie-rung von Seminar- und Abschlussarbeiten können [Teil I, Abschnitt 1.2](#page-5-0) und [2.2](#page-9-0) entnommen werden. Sofern dies für die Darstellung der Inhalte vorteilhaft ist, können für einzelne Seiten im **Anhang** abweichende Seitenrand-Einstellungen verwendet werden. Bei **Fußnoten** sollte auf einen gleichmäßigen Abstand zwischen Fußnotenzahl und Text sowie eine bündige Formatierung der Folgezeilen unter der vorherigen Zeile geachtet werden. Grundsätzlich steht es den Studierenden frei, ob sie Arial oder Times New Roman als Schriftart für ihre Arbeit verwenden möchten. Abweichend zu den formalen Vorgaben für den Fließtext wird für Fußnoten üblicherweise **Schriftgröße 10** verwendet. Auch für Tabellen, Abbildungen sowie deren Titel und Quellenangabe kann eine **kleinere** Schriftgröße als im Fließtext gewählt werden. Sollen im Text, beispielsweise bei Begriffsabgrenzungen, einzelne Wörter hervorgehoben werden, so ist es vorteilhaft, hierfür anstelle von Anführungszeichen *Kursivschrift* zu nutzen.

Abgesehen von dem Deckblatt ist die gesamte wissenschaftliche Arbeit mit **Seitenzahlen** zu versehen. Hierbei werden für den vorgelagerten und den nachgelagerten Teil **kleine römische Zahlen** und für den eigentlichen Textteil **arabische Zahlen** verwendet. Die Nummerierung des vorgelagerten Teils wird im nachgelagerten Teil **fortgesetzt**.

Die **Formatierung** von Zahlen ist eine Stilfrage, bei der sich jedoch die folgende Konvention herausgebildet hat: Zahlen von eins bis zwölf sowie deren Ordnungszahlen wie *erster, zweiter, dritter* werden im Fließtext üblicherweise ausgeschrieben, während für höhere Zahlen Ziffern verwendet werden. Auch runde Zahlen wie *null, zwanzig, hundert, tausend* werden ausgeschrieben. Einheiten nach Zahlen sollten im Fließtext ebenfalls ausgeschrieben werden, also beispielsweise *Zwei Euro* statt 2 €. Liegt der Fokus im Fließtext hingegen auf dem Vergleichen verschiedener Zahlen, so können Ziffern für eine bessere Übersichtlichkeit als Zahlwörter sorgen. Da es in Abbildungen und Tabellen auf eine knappe Darstellung der Sachverhalte ankommt, sind hier Ziffern zu verwen-den. Auch Einheiten werden in Tabellen meist abgekürzt.<sup>[30](#page-42-1)</sup> Tausender werden laut Duden nicht mit einem Punkt getrennt. Zur besseren Lesbarkeit kann ein Leerzeichen als Trennzeichen verwendet werden. So sollte beispielsweise *12 000* anstelle von *12.000* geschrieben werden.

#### <span id="page-42-0"></span>**3.5.3 Tipps zum Arbeiten mit Microsoft Word**

Zu Beginn des Schreibprozesses bietet es sich an, die Formatierung des Dokumentes an die Vorgaben anzupassen und passende Formatvorlagen für den Fließtext, die verschiedenen Überschriftenebenen, die Fußnoten und Tabellen und Abbildungen zu erstellen. Überschriften sollten stets mit der entsprechenden Formatvorlage erstellt werden, da so später ein automatisches Inhaltsverzeichnis erstellt werden kann. Auch bei Tabellen und Abbildungen ist es sinnvoll, Nummerierung und Titel über den Reiter *Referenzen → Beschriftung einfügen* **automatisch einzufügen**, so dass später ein automatisches Tabellen- und Abbildungsverzeichnis erstellt werden kann.

Bei der Texterstellung ist es sinnvoll, an entsprechenden Stellen geschützte Leerzeichen zu verwenden. Diese stellen sicher, dass der Text nicht in die nächste Zeile umgebrochen wird. Der Einsatz von geschützten Leerzeichen bietet sich somit beispielsweise bei der Formatierung von Zahlen, Einhei-

<span id="page-42-1"></span><sup>&</sup>lt;sup>30</sup> Bei Abbildungen und Tabellen mit mehreren Währungen bietet sich die Verwendung der offiziellen Währungscodes wie beispielsweise *EUR* oder *USD* an.

ten hinter Zahlen, Abkürzungen, Paragraphenangaben, Seitenangaben in Fußnoten, sowie sonstigen zusammenhängenden Zahlen- und Buchstabenkombinationen an.<sup>[31](#page-43-2)</sup>

Geschützte Leerzeichen lassen sich über die Tastenkombination *STRG + Shift + Leertaste* einstellen und sehen beim Ausdruck aus wie ein normales Leerzeichen. Bei der Anzeige der ausgeblendeten Formatierungssymbole im Dokument wird ein geschütztes Leerzeichen über das Grad-Zeichen ° dargestellt, während normale Leerzeichen durch einen hochgestellten Punkt ∙ angezeigt werden. **Geschützte Bindestriche** können mit der Tastenkombination *STRG + Shift + Bindestrich* erstellt werden.

### <span id="page-43-0"></span>**4 Tipps für die Endphase**

#### <span id="page-43-1"></span>**4.1 Korrekturlesen**

Nach Erstellung der Rohfassung der wissenschaftlichen Arbeit besteht der nächste Schritt in einem **selbstständigen Korrekturlesen**. Hierbei können eigene Fehler erkannt und verbessert werden. Hilfreich ist es, während dieses Prozesses die eigene Arbeit **mehrfach durchzulesen** und den Fokus in jedem Durchgang nur auf bestimmte Aspekte zu legen, da es schwierig ist, alle Aspekte gleichzeitig zu beachten. So kann beispielsweise in einem Durchgang die Aufmerksamkeit auf **Sprache und Stil** liegen und in einem weiteren auf **Rechtschreibung, Grammatik und Zeichensetzung**. Auch eine **Überprüfung der Fußnoten** sowie der **Nummerierung von Kapiteln, Tabellen und Abbildungen** im Text und gegebenenfalls in den entsprechenden Verzeichnissen ist anzuraten.

In jedem Fall sollte auch die Übereinstimmung des Literaturverzeichnisses mit den Zitaten überprüft werden,[32](#page-43-3) da ein umfangreiches und **fehlerfreies Literaturverzeichnis** essenziell für die Qualitätswirkung der wissenschaftlichen Arbeit ist und sich Fehler an dieser Stelle zwangsläufig negativ auf die Bewertung der Arbeit auswirken. Das Literaturverzeichnis muss alle Literaturquellen ausweisen, aus denen in der Arbeit zitiert oder auf die in der Arbeit verwiesen wurde und darf darüber hinaus keine weiteren Einträge wie beispielsweise gelesene, aber nicht zitierte Literatur enthalten.

Zusätzlich zu dem eigenständigen Korrekturlesen sollte die Arbeit in jedem Fall **einer weiteren**

<span id="page-43-2"></span><sup>31</sup> Beispiele hierfür finden sich in Oehlrich (2014), S. 177.

<span id="page-43-3"></span><sup>&</sup>lt;sup>32</sup> Eine geeignete Vorgehensweise für eine solche Überprüfung findet sich in Oehlrich (2014), S. 62 f.

**Person zur Durchsicht** vorgelegt werden. Diese Person muss nicht zwangsläufig mit dem Thema der Arbeit vertraut sein. Vielmehr geht es darum, offensichtliche Fehler und Ungereimtheiten aufzudecken sowie die Verständlichkeit der Arbeit und das Vorhandensein eines roten Fadens zu überprüfen. So entwickelt der Verfasser einer wissenschaftlichen Arbeit mit der Zeit oftmals eine gewisse Expertenblindheit für sein eigenes Thema, so dass Dinge, die für ihn offenkundig scheinen, bei dem Leser zu Unklarheiten führen können. Zudem werden gerade formale Fehler schnell übersehen, wenn die eigene Arbeit zum wiederholten Male durchgelesen wird. Nach Einarbeitung der Korrekturhinweise der anderen Person sollte eine abschließende Endkorrektur vorgenommen werden. Hierbei sind unbedingt auch die automatischen Verzeichnisse des Textverarbeitungsprogrammes zu aktualisieren, sofern solche verwendet wurden.

#### <span id="page-44-0"></span>**4.2 Häufige Fehler und ihre Vermeidung**

#### <span id="page-44-1"></span>**4.2.1 Inhaltliche Fehler**

Tabelle [2](#page-44-2) gibt einen Überblick über häufige inhaltliche Fehler und Tipps zur Vermeidung dieser Fehler.

#### <span id="page-44-2"></span>**Tabelle 2: Häufige inhaltliche Fehler**

#### **Fehlender oder ungenügender roter Faden**

- *→* Nur für die Fragestellung relevante Aspekte berücksichtigen
- *→* Sinnvollen Aufbau für die Arbeit wählen

#### **Nicht gekennzeichnete Werturteile**33

#### **Zu starke Untergliederung**34

- *→* Jeder Gliederungspunkt ist mit ausreichend Inhalt zu füllen
- *→* Es ist auf eine Ausgewogenheit zwischen den einzelnen Gliederungspunkten zu achten

#### **Neue Aspekte im Schlussteil**

*→* Die Diskussion der Ergebnisse ist im Hauptteil vorzunehmen

<sup>33</sup> S. hierzu auch [Teil II, Abschnitt 3.2](#page-30-0).

<sup>34</sup> S. hierzu auch [Teil II, Abschnitt 2.4.1.](#page-23-1)

#### <span id="page-45-0"></span>**4.2.2 Zitationsfehler**

Tabelle [3](#page-45-1) stellt häufige Zitationsfehler sowie Tipps zur Vermeidung dieser Fehler dar.

#### <span id="page-45-1"></span>**Tabelle 3: Zitationsfehler**

#### **Nicht (eindeutig) belegte Aussagen**35

*→* Jegliches fremdes Gedankengut ist als solches zu kennzeichnen

*→* Es muss klar zuzuordnen sein, welcher Gedanke aus welcher Quelle stammt

#### **Zu sparsame Verwendung von Zitaten**

*→* Im Zweifelsfall eher mehr als weniger zitieren

#### **Reine Aneinanderreihung von Zitaten in einer Literaturarbeit**

*→* Zitate aus verschiedenen Quellen sind miteinander in Verbindung zu setzen und um eigene Gedanken zu ergänzen

#### **Scheinparaphrase: Kennzeichnung eines direkten Zitates als indirektes Zitat**36

**Verunglückte Paraphrase:** Weitestgehend wortgetreue Übernahme des Orginaltextes bei eine, indirekten Zitat, lediglich einzelne Worte werden ausgetauscht

*→* Bei indirekten Zitaten ist auf eine eigenständige Paraphrasierung zu achten

#### **Zitation aus Zeitungen oder journalistischen Internetquellen**37

*→* Dies wird nur für eine entsprechend formulierte Einleitung akzeptiert

<sup>35</sup> S. hierzu auch [Teil II, Abschnitt 3.2](#page-30-0).

<sup>36</sup> S. hierzu auch [Teil II, Unterabschnitt 3.3.3.](#page-34-4)

<sup>37</sup> S. hierzu auch [Teil II, Unterabschnitt 2.3.2.](#page-19-0)

#### <span id="page-46-0"></span>**4.2.3 Fehler im Literaturverzeichnis**

In Tabelle [4](#page-46-2) werden häufige Fehler bezüglich des Literaturverzeichnisses sowie Tipps zur Vermeidung dieser Fehler aufgeführt.

#### <span id="page-46-2"></span>**Tabelle 4: Häufige Fehler bezüglich des Literaturverzeichnisses**

#### **Ungenügende Literaturrecherche**38

*→* Systematische Literaturrecherche notwendig (Datenbankrecherche, nicht allein Lianenrecherche!)

*→* Keine einseitige Literaturauswahl

#### **Fehlerhaftes Literaturverzeichnis**

*→* Einträge im Literaturverzeichnis, die nicht im Text zitiert werden und auf die nicht im Text verwiesen wird

*→* Fehlende Einträge im Literaturverzeichnis, obwohl im Text aus diesen Quellen zitiert bzw. auf diese verwiesen wird

#### **Inkonsistente Formatierung der Einträge im Literaturverzeichnis**

*→* Es ist auf eine einheitliche Formatierung der Einträge zu achten

#### <span id="page-46-1"></span>**4.2.4 Sprachliche Fehler**

Tabelle [5](#page-47-0) gibt einen Überblick über häufige sprachliche Fehler sowie Tipps zu deren Vermeidung.

<sup>38</sup> S. hierzu auch [Teil II, Unterabschnitt 2.3.1.](#page-18-2)

#### <span id="page-47-0"></span>**Tabelle 5: Häufige sprachliche Fehler**

**Nicht belegte Aussagen:** *häufig, vermehrt, jung, ... →* Aussagen sind mit konkreten Daten zu belegen

**Zu bildhafte Sprache:** *Die Kosten laufen aus dem Ruder*

#### **Zu versierte Sprache**

*→* Fachbegriffe und Fremdwörter sind überlegt einzusetzen und korrekt anzuwenden

**Zu viele Füllwörter:** *dann, gar, ja, nun, wohl, selbstredend, sozusagen...*

**Tautologien:** *das weiße Schimmel, die schwere Verwüstung, neu renoviert, restlos überzeugt, dunkle Ahnungen (Ahnungen sind immer dunkel), steile Felswände (sonst würde man von einem Hang sprechen).*

**Unzulässige Steigerungen:** Nicht Steigern lassen sich Bspw.: *Effizienz, in keiner Weise, einzig, eisern, ideal, aktuell, schulfrei* oder *tot*.

**Superlativen:** *Alltäglich, eindeutig, sorglos, vorurteilslos, da z.B. die Abwesenheit von Vorurteilen keine Steigerung mehr zulässt. Beispiel: "Die bisher größte Steuersenkung/erhöhung in der Nachkriegszeit". Das hat erstens einen Beigeschmack von Lüsternheit: Na, was wird bald noch kommen? Und zweitens einen Anflug von Skurrilität: Was denn sonst als "bisher"?* 

**Verben nicht unnötig als Substantive verwenden:** *in Erwägung ziehen, in Vorschlag bringen, Verzicht leisten. Wer Verzicht leistet, leistet nichts, und wer Stimmenthaltung übt, braucht nicht zu üben, er kann es offenbar bereits.*

**Weg mit den Anglizismen:** *Irreführende Nichtübersetzung eines englischen Worts: In den USA ist die administration die Regierung und nicht die Administration, was "Verwaltung" und nicht Regierung heißt.*

#### <span id="page-48-0"></span>**4.2.5 Formale Fehler**

In Tabelle [6](#page-48-1) sind die häufigsten formalen Fehler in wissenschaftlichen Arbeiten sowie Tipps zur Vermeidung dieser Fehler aufgeführt.

#### <span id="page-48-1"></span>**Tabelle 6: Häufige formale Fehler**

#### **Rechtschreibfehler**

#### **Fehlende Konsistenz bei der Schreibweise von Wörtern**

*→* Existieren mehrere korrekte Schreibweisen eines Wortes, so ist eine Schreibweise auszuwählen und konsistent in der gesamten Arbeit anzuwenden

#### **Fehlende Einführung von Abkürzungen im Fließtext**

*→* Bei der erstmaligen Verwendung einer nicht allgemeingültigen Abkürzung ist diese im Fließtext einzuführen und in das Abkürzungsverzeichnis einzutragen

#### **Fehlender Verweis auf Anhang im Fließtext**

*→* Bei Erstellung eines Anhangs ist an den entsprechenden Stellen im Fließtext auf den Anhang zu verweisen

#### **Fehler bei der Zeichensetzung:**39

- Falsche Kommasetzung
	- *→* Vor dem Wort *sowie* steht kein Komma
	- *→* Im Deutschen werden nur Nebensätze durch ein Komma abgetrennt
- Falsche Verwendung des Apostrophs → Im Deutschen werden das Genitiv-s und das Plural-s nicht durch einen Apostroph abgetrennt
- Fehlendes Leerzeichen vor abgekürzter Einheitsangabe *→* Überall dort, wo auch zwischen Zahl und ausgeschriebener Einheitsangabe ein Leerzeichen stehen würde, steht dieses auch bei abgekürzter Einheitsangabe 40

<sup>39</sup> S. hierzu auch Oehlrich (2015), S. 175 f.

<sup>&</sup>lt;sup>40</sup> So ist beispielsweise 90 % anstelle von 90% oder 100 € statt 100€ zu schreiben. Für weitere Hinweise zur Darstellung von Zahlen- und Einheitsangaben, s. [Teil II, Unterabschnitt 3.5.2](#page-41-2).

#### **Typografische Fehler:**41

- Verwendung von mehrfachen Leerzeichen
- Verwendung von aufeinanderfolgenden Punkten *→* Der Punkt nach einer Abkürzung fällt weg, wenn er auf einen Punkt am Satzende trifft
- Verwendung eines Bindestrichs anstelle eines Gedankenstriches *→* Der Gedankenstrich ist länger als der Bindestrich und zeichnet sich dadurch aus, dass ihm ein Leerzeichen vorangeht und ein Leerzeichen folgt

#### **Fehler bei den Seitenzahlen:**

- Fehlende Seitenzahlen
- Fehlende Abgrenzung der Seitenzahlen des vor- und nachgelagerten Teils und des Textteils

→ Vor- und nachgelagerter Teil sind mit kleinen römischen Seitenzahlen zu versehen, während für den Textteil arabische Seitenzahlen zu verwenden sind

• Keine fortlaufende Nummerierung im nachgelagerten Teil *→* Die römische Seitennummerierung des vorgelagerten Teils ist im nachgelagerten Teil fortzusetzen

 $41$  S. hierzu auch Oehlrich (2015), S. 178 f.

#### <span id="page-50-0"></span>**4.2.6 Fehler bei Tabellen und Abbildungen**

Tabelle [7](#page-50-2) stellt häufige Fehler bei der Erstellung von Tabellen und Abbildungen sowie Tipps zur Vermeidung dieser Fehler dar.

#### <span id="page-50-2"></span>**Tabelle 7: Häufige Fehler bei Tabellen und Abbildungen**

#### **Verwendung kopierter Tabellen**

*→* Die Daten der Originalquelle sind in einer selbst erstellten Tabelle darzustellen, die der Formatierung der eigenen Arbeit anzupassen ist

#### **Fehlende Nummerierung und Beschriftung**

*→* Jede Abbildung bzw. Tabelle ist mit einer fortlaufenden Nummerierung und einem Titel zu versehen

#### **Fehlender Verweis im Text**

*→* Jede Abbildung bzw. Tabelle ist zuvor im Fließtext einzuführen

#### **Fehlende Quellenangabe**42

*→* Jede Abbildung bzw. Tabelle ist mit einer Quellenangabe zu versehen

#### <span id="page-50-1"></span>**4.2.7 Sonstige Fehler**

Tabelle [8](#page-50-3) gibt einen Überblick über sonstige häufige Fehler in wissenschaftlichen Arbeiten sowie Tipps zu deren Vermeidung.

#### <span id="page-50-3"></span>**Tabelle 8: Sonstige häufige Fehler**

#### **Verzicht auf das Korrekturlesen**43

*→* Die Arbeit sollte in jedem Fall von einer anderen Person korrekturgelesen werden

#### Fehleinschätzung der benötigten Zeit, insbesondere für Vorbereitungs- und Endphase

*→* Insbesondere für die Endphase sollte ausreichend Zeit eingeplant werden

<sup>42</sup> S. hierzu auch [Teil II, Abschnitt 3.4](#page-39-0).

<sup>43</sup> S. hierzu auch [Teil II, Abschnitt 4.3](#page-51-0).

#### <span id="page-51-0"></span>**4.3 Letzte Schritte vor der Abgabe**

Abschlussarbeiten sind in zweifacher Ausführung zu **drucken** und zu **binden**. Bei Seminararbeiten ist dies nicht notwendig, hier genügt ein Hochladen der Arbeit im PDF-Format auf in den entsprechenden Ordner auf *Ilias*. Für das Drucken und Binden sollten bestenfalls einige Tage eingeplant werden. So bleibt selbst bei einem fehlerhaften Druck- oder Bindevorgang noch ausreichend Zeit, diese Fehler zu beheben. Viele Copy-Shops binden alle Arbeiten des Tages standardmäßig über Nacht oder alle paar Tage, da sich das Binden einzelner Arbeiten für sie nicht lohnt. Einige Copy-Shops bieten jedoch gegen Aufpreis einen Express- Service an. In jedem Fall sollten sich die Studierenden frühzeitig über die Angebote der Copy Shops in ihrer Umgebung informieren.

Beide gedruckten und gebundenen Exemplare sind vor Abgabe **eigenhändig zu unterschreiben**. Zudem ist bei Abschlussarbeiten rechtzeitig daran zu denken, einen **Datenträger zur Abgabe der elektronischen Version** der Arbeit zu besorgen.[44](#page-51-3)

### <span id="page-51-1"></span>**5 FAQ**

#### <span id="page-51-2"></span>**5.1 Organisatorisches**

#### **Wie ist das Procedere zu Beginn einer Abschlussarbeit?**

Das organisatorische Vorgehen zu Beginn einer Abschlussarbeit kann [Teil I, Abschnitt 2.1](#page-7-1) entnommen werden. Weitere Informationen zur Anmeldung einer Abschlussarbeit finden sich auf den jeweiligen Informationsblättern des Prüfungsamtes zu Bachelor- bzw. Masterarbeiten. Die Anmeldeformulare für Bachelor- bzw. Masterarbeiten werden auf der Homepage des Prüfungsamtes zur Verfügung gestellt.

#### **Ist es möglich, eine reine Literaturarbeit als Masterarbeit zu schreiben?**

Grundsätzlich ist das möglich. Üblicherweise gehen die Themen von Masterarbeiten jedoch über reine Literaturarbeiten hinaus und enthalten empirische Elemente.

<span id="page-51-3"></span><sup>44</sup> Die Formalitäten der Abgabe können [Teil I, Unterabschnitt 2.2.4](#page-11-0) entnommen werden.

#### **Wie oft darf bzw. sollte ich meinen Betreuer kontaktieren?**

Dies sollte am besten mit dem jeweiligen Betreuer zu Beginn der Arbeit besprochen werden. Allgemein gilt, dass Fragen zunächst zu sammeln sind, so dass diese dem jeweiligen Betreuer gebündelt gestellt werden können. Oftmals erledigen sich einige Fragen mit der Zeit auch von selbst.

#### **Welche Fragen darf ich stellen?**

Die Studierenden sollten sich vor der Kontaktaufnahme zu ihrem Betreuer darüber Gedanken machen, ob ihre Fragen tatsächlich essenziell sind und ob diese nicht auch mit überschaubarem Rechercheaufwand selbst beantwortet werden können. Für sonstige Fragen, die nicht selbst beantwortet werden können – und insbesondere für inhaltliche Fragen – steht der Betreuer selbstverständlich zur Verfügung. Bei der Formulierung ist darauf zu achten, konkrete Fragen zu stellen. Offene Fragen ("Wie strukturiere ich Kapitel 3 am besten?") können im Regelfall nicht beantwortet werden.

### **Kann ich meinem Betreuer die Arbeit vor der Abgabe für eine abschließende Korrektur zusenden?**

Nein, ein abschließendes Korrekturlesen, ist am Lehrstuhl für Finanzwissenschaft und Sozialpolitik nicht vorgesehen. Der Betreuer liest die Arbeit vor der Abgabe nicht vollständig. Die Berücksichtigung aller relevanten Aspekte des Themas ist Teil der Eigenleistung. Das schließt nicht aus, dass der Betreuer gegebenenfalls Ausschnitte der Arbeit liest, wenn Fragen vorliegen, die sich auf die Gliederung, oder auf spezielle Textpassagen beziehen. Dabei wird jedoch üblicherweise keine allgemeine, über die Beantwortung konkreter Fragen hinausgehende Rückmeldung gegeben.

**Ich bin im Schreibprozess bereits weit fortgeschritten und tue mich schwer damit, die Wortbegrenzung einzuhalten. Kann mein Betreuer mir beim Kürzen der Arbeit Hilfestellung geben und bspw. die Gliederung mit mir besprechen, und mir Rückmeldung zur Gewichtung einzelner Gliederungspunkte geben?**

Eine allgemeine Rückmeldung bzgl. der Gliederung ist im fortgeschrittenen Stadium von Seminarund Abschlussarbeiten nicht vorgesehen. Die Einhaltung einer Umfangsbegrenzung ist ein typisches Problem bei der Erstellung wissenschaftlicher Arbeiten und ist Teil der Prüfungsleistung. Die Gewichtung der Gliederungspunkte soll und darf eigenständig während des Schreibprozesses vorgenommen werden. Bei konkreten Fragen steht der Betreuer dem Prüfling im Regelfall aber unterstützend zur Seite. Sollten Sie bspw. den konkreten und begründeten Eindruck haben, dass in der Gliederung laut Exposé ein bestimmtes Kapitel der obersten Gliederungsebene vollständig entfallen sollte und der entsprechende Inhalt auch nicht in anderen Kapiteln bearbeitet werden sollte, ist eine Rücksprache mit dem Betreuer angebracht.

#### **Was passiert, wenn ich während der Bearbeitungszeit meiner Seminararbeit krank werde?**

Bei Krankheit während der Bearbeitungszeit muss diese durch ein ärztliches Attest, aus dem Zeitdauer, Diagnose und Art der Beeinträchtigung in Folge der Krankheit hervorgehen, bestätigt werden. Gelbe Bescheinigungen zur Vorlage beim Arbeitgeber können nicht akzeptiert werden. Das Attest muss mit einem formlosen Antrag auf Fristverlängerung bei dem entsprechenden Betreuer eingereicht werden. Die Bearbeitungsfrist kann dann bis maximal drei Tage vor Beginn des Seminars verlängert werden.

**Was passiert, wenn ich während der Bearbeitungszeit meiner Abschlussarbeit krank werde?** Entsprechende Hinweise hierzu können den Informationsblättern des Prüfungsamtes zu Bachelorbzw. Masterarbeiten entnommen werden.

### **Ist der finale Titel der Arbeit zwingenderweise identisch mit dem Thema der Arbeit, das zu Beginn vom Betreuer an das Prüfungsamt übermittelt wird? Oder kann der Titel der Arbeit nachträglich geändert werden?**

In begründeten Ausnahmefällen kann beim Betreuer eine nachträgliche Änderung des Titels/Themas beantragt werden. Bei der Änderung darf es sich nicht um einen inhaltlichen Themenwechsel handeln. Zulässig sind ausschließlich sprachliche bzw. konkretisierende Anpassungen. Die letztendliche Entscheidung über die Titeländerung trifft Prof. Raffelhüschen in Rücksprache mit dem Betreuer.

### <span id="page-53-0"></span>**5.2 Bewertung**

#### **Welche Faktoren fließen in die Bewertung meiner Seminarleistung ein?**

Bei Seminaren ergibt sich die Endnote aus der Bewertung der Seminararbeit, der Präsentation sowie bei Masterstudierenden der mündlichen Prüfung. Die folgenden Punkte fließen u. a. mit in die Bewertung der Seminararbeit ein: Aufbau, Gliederung und Einführung, Literaturrecherche, Inhalt, Methodik, Korrektheit, Formales, Sprache, Ergebnisse, Gesamteindruck. Eine Gewichtung der einzelnen Komponenten der Endnote sowie der einzelnen Komponenten der Bewertung der Seminararbeit ist nicht fest definiert.

#### **Welche Faktoren fließen in die Bewertung meiner Abschlussarbeit ein?**

Bei Abschlussarbeiten ist keine mündliche Prüfung zu absolvieren, so dass lediglich die Benotung der Abschlussarbeit selbst zählt. Die folgenden Punkte fließen u. a. mit in die Bewertung der Abschlussarbeit ein: Thema und Fragestellung, Aufbau, Gliederung und Einführung, Literaturrecherche, Inhalt, Methodik, Korrektheit, Formales, Sprache, Ergebnisse, Gesamteindruck. Eine Gewichtung der einzelnen Bewertungskomponenten ist nicht fest definiert.

#### **Ist es möglich, gut bewertete Arbeiten des Lehrstuhls einzusehen?**

Nein, das ist leider nicht möglich.

#### <span id="page-54-0"></span>**5.3 Formale Vorgaben**

### Welchen Umfang muss meine Seminar- bzw. Abschlussarbeit haben? Darf in bestimmten Fäl**len von der Umfangsbegrenzung abgewichen werden?**

Die Umfangsvorgaben für Seminararbeiten können [Teil I, Unterabschnitt 1.2.1](#page-5-1) entnommen werden. Die Umfangsvorgaben für Abschlussarbeiten sind in [Teil I, Unterabschnitt 2.2.1](#page-9-1) vermerkt. Diese Vorgaben sind verbindlich. Ausnahmeregelungen hiervon gibt es nicht.

#### **Muss ich in meiner Seminar bzw. Abschlussarbeit eine gendergerechte Sprache verwenden?**

Seitens des Lehrstuhls gibt es diesbezüglich keine bindenden Vorgaben. Verschiedene Möglichkeiten zur Umsetzung eines geschlechtersensiblen Sprachgebrauchs finden Sie in der "**[Leitlinie für](https://www.gleichstellungsbuero.uni-freiburg.de/de/download/broschueren/Leitlinie%20geschlechtersensible%20Sprache.pdf) [geschlechtersensible Sprache](https://www.gleichstellungsbuero.uni-freiburg.de/de/download/broschueren/Leitlinie%20geschlechtersensible%20Sprache.pdf)**" der **Universität Freiburg**.

Hilfreiche Tipps finden sich auch im "[Leitfaden für eine geschlechtersensible und inklusive](https://gb.uni-koeln.de/e2106/e2113/e16894/2019_Leitfaden_GendergerechteSprache_19022020_32_Poster_Webausgabe_ger.pdf) **[Sprache](https://gb.uni-koeln.de/e2106/e2113/e16894/2019_Leitfaden_GendergerechteSprache_19022020_32_Poster_Webausgabe_ger.pdf)**" der **Universität zu Köln**.

### **Gelten die formalen Vorgaben bezüglich Seitenrändern und Schriftgröße auch für den Anhang sowie für Abbildungen und Tabellen?**

Sofern dies für die Darstellung der Inhalte vorteilhaft ist, können für einzelne Seiten im Anhang abweichende Seitenrand-Einstellungen verwendet werden. Für Tabellen, Abbildungen sowie deren Titel und Quellenangabe kann eine kleinere Schriftgröße als im Fließtext gewählt werden.

### **Die formalen Vorgaben zum Umfang der Abschlussarbeiten weichen von den Vorgaben des Prüfungsamtes ab. Darf meine Arbeit die maximale Seitenzahl laut Prüfungsamt deutlich überschreiten?**

Unter Einhaltung der in diesem Dokument festgehaltenen bzw. mit dem Betreuer vereinbarten Vorgaben ist die Seitenbegrenzung des Prüfungsamtes nicht bindend.

### **Kann ich Tabellen, Abbildungen und Erläuterungen zu meinen Berechnungen im Anhang darstellen und im Fließtext auf diese verweisen?**

Ja, der Anhang ist zur Darstellung von Inhalten (hauptsächlich Herleitungen, Abbildungen, Tabellen) vorgesehen, die für die grundlegende Nachvollziehbarkeit und Verständlichkeit des Argumentationsstrangs nicht notwendig, bei Interesse für das tiefere Verständnis aber förderlich sind. Auf diese Weise kann eine Überfrachtung des Haupttextes vermieden werden, ohne dem interessierten Leser ein genaueres Verständnis vorzuenthalten.

### <span id="page-55-0"></span>**5.4 Exposé**

#### **Wie verfasse ich ein Exposé?**

Hinweise und Tipps zur Erstellung des Exposés können [Teil II, Unterabschnitt 2.4.2](#page-25-0) entnommen werden.

#### **Muss mein Exposé zwangsläufig schon ein Literaturverzeichnis enthalten?**

Unabhängig von der gewählten methodischen Vorgehensweise ist es ratsam, im Rahmen des Exposés einen Überblick über die bestehende Literatur zum Thema der Arbeit zu bieten. Bei Literaturarbeiten ist die Nennung bzw. Zitierung erster zentraler Quellen und die Erstellung eines Literaturverzeichnisses unbedingt erforderlich. Zu beachten ist hierbei, dass lediglich ein erster Überblick über bisher gefundene Literaturquellen gegeben werden soll. Das Literaturverzeichnis muss zum Zeitpunkt der Erstellung des Exposés keinesfalls vollständig sein. Es ist darauf zu achten, nur zi-tierwürdige Quellen zu verwenden.<sup>[45](#page-56-1)</sup>.

### <span id="page-56-0"></span>**5.5 Inhalt**

#### **Wie kann ich mein Thema strukturieren?**

Es ist sinnvoll, sich zunächst einen Überblick über bestehende Literatur und/oder Daten zu seinem Thema zu verschaffen. Aufbauend hierauf sind das genaue Thema, die wissenschaftliche Frage-stellung sowie die Zielsetzung zu definieren.<sup>[46](#page-56-2)</sup> Anschließend wird die Arbeit durch das Aufstellen einer Gliederung strukturiert.<sup>[47](#page-56-3)</sup>

### **Darf ich in einer Literaturarbeit eigene Schlüsse ziehen oder stellt eine Literaturarbeit eine reine Aneinanderreihung fremder Ergebnisse dar?**

In einer Literaturarbeit sollten unbedingt auch eigene Schlüsse gezogen werden. Ziel einer wissen-schaftlichen Literaturarbeit<sup>[48](#page-56-4)</sup> ist der Erkenntnisgewinn durch die Beleuchtung und den kritischen Vergleich verschiedener wissenschaftlicher Grundlagentexte. Dabei sind verschiedene Ergebnisse und Sichtweisen darzustellen und in einen Zusammenhang zu stellen. Dabei dürfen durchaus eigene Schlüsse gezogen werden. Wichtig ist, dass diese Schlüsse nicht normativer Natur sind. Die Grenze zwischen einer zulässigen Einordnung der Ergebnisse und einer unzulässigen normativen Bewertung ist ein schmaler Grat.

### **Ist es bei einer Literaturarbeit notwendig, die eigene Methodik zur Literaturrecherche zu beschreiben?**

Nein, dies ist nicht zwangsläufig notwendig.

**Ist es bei einer Literaturarbeit notwendig, die Methodik und die Datengrundlage zu beschreiben, die in der von mir zitierten Literatur verwendet wird?**

<span id="page-56-1"></span><sup>45</sup> S. hierzu [Teil II, Unterabschnitt 2.3.2.](#page-19-0)

<span id="page-56-2"></span><sup>46</sup> Hilfreiche Tipps hierzu finden sich in [Teil II, Abschnitt 2.2.](#page-17-0)

<span id="page-56-3"></span><sup>47</sup> Hinweise und Tipps zur Erstellung der Gliederung sind in [Teil II, Unterabschnitt 2.4.1](#page-23-1) dargestellt.

<span id="page-56-4"></span><sup>48</sup> Weitere Informationen zu Literaturarbeiten können [Teil II, Abschnitt 2.1](#page-16-1) entnommen werden.

Dies ist nicht zwangsläufig notwendig, kann jedoch unter Umständen sinnvoll sein. Methodik und Datengrundlage sollten dann genannt, beschrieben oder diskutiert werden, wenn diese für die Einordnung des Inhalts der zitierten Arbeit von Relevanz sind. Das kann zum Beispiel der Fall sein, wenn die zitierte Arbeit eine zentrale Rolle in der eigenen Arbeit spielt oder wenn sich verschiedene Arbeiten hinsichtlich ihrer Herangehensweise unterscheiden.

Zentrale Texte, deren (empirische) Ergebnisse diskutiert und interpretiert werden, sollten folglich umfassend beleuchtet werden. Insbesondere wenn verschiedene Arbeiten miteinander verglichen werden oder Zweifel an der Neutralität der Literaturquelle bzw. ihrer Datengrundlage bestehen, ist eine Beschreibung der Datengrundlage und der Methodik relevant. Arbeiten, die am Rande erwähnt oder zum Beleg einer Aussage am Rande der Arbeit verwendet werden, müssen nicht eingehend beschrieben werden.

#### <span id="page-57-0"></span>**5.6 Zitation**

#### **Wird vom Lehrstuhl ein bestimmter Zitationsstil vorgegeben?**

Nein, es steht den Studierenden grundsätzlich frei, welchen Zitationsstil sie für ihre Arbeit verwenden möchten. Präferenzen des jeweiligen Betreuers können bei diesem erfragt werden. Aus Gründen der Übersichtlichkeit ist lediglich darauf zu achten, einen Zitationsstil zu wählen, der die Kurzbe-legmethode anwendet.<sup>[49](#page-57-1)</sup>

#### **Muss ich Grundlagenwissen mit Zitaten belegen?**

Zitate haben in wissenschaftlichen Arbeiten zwei verschiedene Funktionen. Zum einen kennzeichnen Sie fremdes Gedankengut als solches und haben somit den Zweck, geistige Eigentumsrechte zu wahren. Zum anderen dienen Zitate als Belege der vermittelten Inhalte. Sie stützen die Aussagen des Autors und bieten dem Leser die Möglichkeit, sich über den Rahmen der Arbeit hinaus zu informieren.

Wissenschaftliche Fachartikel setzen häufig ein hohes Maß an Grundwissen voraus und nehmen an, dass der Leser nicht auf die Angabe spezifischer Quellen angewiesen ist. Dementsprechend werden

<span id="page-57-1"></span><sup>49</sup> Weitere Informationen zu Zitierweise, Zitationsstil und Literaturverzeichnis finden sich in [Teil I, Abschnitt 3.1](#page-11-2), [3.2](#page-12-0) und [3.3](#page-13-0).

unstrittige Aussagen und insbesondere Aussagen bezüglich bestehender institutioneller Rahmenbedingungen häufig nicht belegt. Abschlussarbeiten sind aufgrund Ihrer Funktion als Prüfungsleistungen und aufgrund der fachlichen Qualifikation der Autoren stärker auf Belege und Quellen bezüglich fach und themenspezifischen Grundlagenwissens angewiesen. Dementsprechend sollten bei der Beschreibung grundlegender Zusammenhänge die Quellen der vermittelten Information angegeben werden.

#### **Muss ich Wissen aus Vorlesungsinhalten mit Zitaten belegen?**

Bei der Identifizierung zitierpflichtiger Inhalte ergeben sich Studierenden häufig Schwierigkeiten im Umgang mit Vorlesungsinhalten. Dabei ist insbesondere zwischen themenspezifischem und rein methodischem Grundlagenwissen zu unterscheiden. Themenspezifische Vorlesungsinhalte – insbesondere bezüglich institutioneller Gegebenheiten, empirischer Daten, historischer Zusammenhänge oder Ähnlichem – sind zitierpflichtig. Dabei ist es wichtig, zu beachten, dass Vorlesungen, Vorlesungsskripte und Lehrbücher nicht zitierwürdig sind. Angewandte methodische Grundlagen sind dagegen im Allgemeinen nicht zu belegen.

#### **Darf ich aus Lehrbüchern oder aus Vorlesungsskripten zitieren?**

Vorlesungsskripte dürfen in keinem Fall zitiert werden. Aus Lehrbüchern darf nur in Ausnahmefällen zitiert werden.

#### **Darf ich aus Zeitungsartikeln zitieren?**

Artikel aus der Qualitätspresse, wie beispielsweise *The New York Times, Frankfurter Allgemeine Zeitung* oder *Die Zeit* gelten als nur beschränkt zitierwürdig. Prinzipiell ist davon abzusehen, aus journalistischen Quellen zu zitieren. Akzeptiert wird dies nur für eine entsprechend formulierte Einleitung als Beleg der Relevanz bzw. der Präsenz des Themas in der öffentlichen Diskussion.[50](#page-58-0) Artikel aus der Boulevardpresse wie beispielsweise Bild sind hingegen in keinem Fall zitierwürdig.

#### **Darf ich von Internetseiten zitieren?**

Allgemeine Websites im Internet wie Firmenwebsites sind grundsätzlich nicht zitierwürdig, da diese nicht den wissenschaftlichen Gütekriterien entsprechen. Auch *Wikipedia* ist maximal als Informati-

<span id="page-58-0"></span><sup>50</sup> In diesem Falle stellt die journalistische Quelle keine inhaltliche Literaturquelle, sondern lediglich einen Beleg dar.

onsquelle für den Einstieg und als Ausgangspunkt für eine Literaturrecherche zu nutzen. In keinem Fall darf *Wikipedia* in einer wissenschaftlichen Arbeit zitiert werden.

#### **Darf ich aus dem Abstract eines Artikels zitieren?**

Grundsätzlich kann aus dem Abstract zitiert werden. Allerdings sollte dieser als Teil des wissenschaftlichen Artikels zitiert werden. Wenn der Abstract keine eigene Seitenzahl hat, ist es ratsam, den entsprechenden Inhalt aus dem Text zu zitieren. Gewöhnlich finden sich ähnlich stark zusammengefasste Ergebnissteile in der Einleitung oder im Fazit.

### **Wie kennzeichne ich, dass ein gesamter Absatz meiner Arbeit eine bestimmte Quelle paraphrasiert?**

Werden längere Textpassagen sinngemäß übernommen, so besteht die Möglichkeit, lediglich eine Fußnote an das Ende des Absatzes zu setzen, sofern aus dem Zusammenhang klar hervorgeht, dass sich das indirekte Zitat auf den gesamten Absatz bezieht. Dies kann beispielsweise erreicht werden, indem zu Beginn des Absatzes auf den Autor verwiesen wird. Zur besseren Lesbarkeit kann hierbei der Name des Autors in KAPITÄLCHEN gesetzt werden. Unbedingt zu beachten ist, dass im Rahmen der Paraphrase nicht ohne zusätzliche Kennzeichnung wörtlich zitiert werden darf. Der ursprüngliche Text soll inhaltlich, aber nicht sprachlich wiederzuerkennen sein.

#### **Wie zitiere ich erhobene Daten korrekt?**

Daten aus eigenen oder fremden Erhebungen sind mit einem direkten Zitat zu versehen und können nicht mit einem *Vgl.* zitiert werden.

#### <span id="page-59-0"></span>**5.7 Literaturverzeichnis**

### Wie viele Literaturquellen sollte ich für meine Seminar- bzw. Abschlussarbeit verwenden? Eine pauschale Aussage hierzu ist nicht möglich. Grundsätzlich gilt, dass für Literaturarbeiten mehr Literaturquellen notwendig sind als für andere Arten wissenschaftlicher Arbeiten. In Seminararbeiten wird üblicherweise weniger Literatur verwendet als in Bachelorarbeiten und in Bachelorarbeiten wiederum weniger Literatur als in Masterarbeiten. Für ein Thema, welches bereits viel Aufmerksamkeit in der Wissenschaft erhalten hat, werden für gewöhnlich mehr Literaturquellen erwartet als

für ein neues Thema, zu dem noch nicht viele Publikationen existieren.

Als grobe Faustregel kann für Literaturarbeiten die Verwendung von zwei bis drei Literaturquellen pro geschriebener Seite genannt werden. In jedem Fall sollte der Fokus nicht nur auf der Quantität, sondern vor allem auf der Qualität der verwendeten Literatur liegen.<sup>[51](#page-60-1)</sup>

### **Darf bzw. muss mein Literaturverzeichnis auch Quellen enthalten, die ich zwar gelesen, aber in meiner Arbeit weder zitiert noch auf sie verwiesen habe?**

Das Literaturverzeichnis muss alle in der Arbeit zitierten Literaturquellen ausweisen und darf darüber hinaus keine weiteren Einträge wie beispielsweise gelesene, aber nicht zitierte Literatur enthalten. Sofern in der Arbeit auf Literatur verwiesen wird, ist diese ebenfalls in das Literaturverzeichnis aufzunehmen.

#### **Ist ein separates Literatur- und Quellenverzeichnis notwendig?**

In jedem Fall ist ein Literaturverzeichnis anzulegen, welches die zitierte Literatur vollständig, ausschließlich und eindeutig nachvollziehbar wiedergibt. Bei Verwendung von mehreren Quellen, kann eine Trennung von Literatur- und Quellenverzeichnis in Betracht gezogen werden, so dass die Qualitätswirkung des Literaturverzeichnisses nicht durch zahlreiche Quelleneinträge beeinträchtigt wird.

### <span id="page-60-0"></span>**5.8 Formalien**

#### **Ist zusätzlich zum Seitenrand ein Bundsteg notwendig?**

Nein, der linke Seitenrand von 6 cm bietet ausreichend Platz für Bindung und Korrekturen.

### **Ist in jedem Fall ein entsprechendes Verzeichnis für Abkürzungen, Symbole, Abbildungen und Tabellen zu erstellen?**

Nein, die Erstellung eines Verzeichnisses ist nur bei drei oder mehr Einträgen zu erstellen.

#### **Sind auch allgemeingültige Abkürzungen in das Abkürzungsverzeichnis aufzunehmen?**

Nein, allgemeingültige Abkürzungen wie z. B. sind nicht in das Abkürzungsverzeichnis mit aufzu-

<span id="page-60-1"></span><sup>51</sup> Hinweise zur Bewertung von Literaturquellen finden sich in [Teil II, Unterabschnitt 2.3.2.](#page-19-0)

nehmen.

### **Sind Textpassagen zwischen Überschriften unterschiedlicher Gliederungsebenen zulässig bzw. vorgeschrieben?**

Kurze einleitende Textpassagen zwischen Überschriften unterschiedlicher Gliederungsebenen sind nicht grundsätzlich ausgeschlossen. Es ist darauf zu achten, dass solche Abschnitte nicht zu Redundanzen und geringer inhaltlicher Dichte der Arbeit führen. Inhaltliche Aussagen sollten stets in der untersten Gliederungsebene und nicht zwischen Gliederungsebenen getroffen werden. Daher bieten sich einleitendet Abschnitte zwischen Gliederungsebenen insbesondere dazu an, dem Leser in umfangreichen Kapiteln mit einer großen Zahl von Gliederungselementen und –ebenen einen Überblick zu verschaffen.

#### <span id="page-61-0"></span>**5.9 Abbildungen und Tabellen**

#### **Muss ich Abbildungen und Tabellen in meiner Arbeit verwenden?**

Nein, grundsätzlich müssen keine Abbildungen oder Tabellen verwendet werden. An vielen Stellen kann dies jedoch sinnvoll sein. Abbildungen und Tabellen dienen dazu, komplexe Sachverhalte anschaulich darzustellen und somit zum Verständnis des Textes beizutragen. Richtig eingesetzt können sie die Qualitätswirkung einer wissenschaftlichen Arbeit erhöhen. Dennoch sollte sich der Verfasser vor Erstellung einer Abbildung bzw. Tabelle stets fragen, ob diese tatsächlich einen Mehrwert bietet.

#### **Sind Abbildungen und Tabellen im Fließtext oder im Anhang zu platzieren?**

Es sollte im Einzelfall abgewogen werden, ob die Abbildung bzw. Tabelle in den Fließtext integriert oder in den Anhang verschoben wird. Ist die Abbildung bzw. Tabelle für das Verständnis des Fließtextes von unmittelbarer Bedeutung, so bietet sich ein Einsatz im Fließtext an. Empirische Forschungsergebnisse werden hingegen üblicherweise im Anhang platziert. Nimmt eine Abbildung bzw. Tabelle viel Platz ein, so ist ebenfalls eine Positionierung im Anhang sinnvoll.

#### <span id="page-61-1"></span>**5.10 Literaturrecherche**

**Ich schreibe meine Arbeit von zuhause aus und kann deshalb nicht auf die Literatur der Unibibliothek zugreifen. Was soll ich tun?**

Der Zugriff auf die online von der Unibibliothek zur Verfügung gestellten Literatur ist auch von zuhause aus möglich. Nutzen Sie zu diesem Zweck am besten die [Einwahlmöglichkeit ins Uninetz](https://www.rz.uni-freiburg.de/services/netztel/vpn)[werk via VPN.](https://www.rz.uni-freiburg.de/services/netztel/vpn) Alternativ können Sie sich meist auf den Homepages mit der Zahlungsaufforderung über Ihren Uniaccount bei shibboleth einwählen und auf diese Weise kostenlosen Zugriff erhalten.